$P_{\text{ONTIFÍCIA}}$   $U_{\text{NIVERSIDADE}}$   $C_{\text{ATÓLICA}}$ DO RIO DE JANEIRO

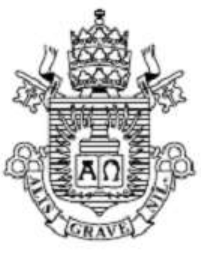

**Fernando Barros Alcaide**

## **Análise termodinâmica (1ª e 2ª lei) de turbinas a gás para aplicação offshore**

## **Projeto de Graduação**

Projeto de Graduação apresentado ao Departamento de Engenharia Mecânica da PUC-Rio

> Orientador: Florian Allain Yannick Pradelle Coorientador: Carlos Valois Maciel Braga

Rio de Janeiro Dezembro de 2017

## **Agradecimentos**

Agradeço primeiramente a meus pais, Daliana e Jorge, por me apoiarem e não medirem esforços para que fosse capaz de chegar até aqui e meus irmãos, João Paulo e Raquel, por me proporcionarem todo o amor e carinho necessário.

Agradeço a minha namorada Giulia e sua família pelo suporte e incentivo para seguir em frente mesmo nos momentos difíceis.

Agradeço aos meus orientadores, Florian Pradelle e Carlos Valois, pela confiança, interesse, dedicação e disposição para ajudar e propor soluções para os problemas enfrentados.

Agradeço aos meus amigos e família, que estiveram presentes tanto nos momentos bons quanto ruins, sempre proporcionando aprendizados e momentos incríveis.

Agradeço aos meus gestores, Jorge Marques e Tulio Bianchi, por me ajudarem com o conhecimento e obtenção de dados vitais para o trabalho.

## **Resumo**

#### **Análise termodinâmica (1ª e 2ª leis) de turbinas a gás para aplicação offshore**

A indústria do petróleo e gás corresponde a uma parcela considerável do PIB brasileiro e, portanto, pode ser considerada um dos pilares da economia do país. Como quase a totalidade deste recurso, ainda mais após a descoberta do pré-sal, se encontra em alto-mar ou em locais de difícil acesso, existe a necessidade de uma fonte de energia elétrica para a realização das atividades de exploração e produção do óleo. A solução mais comum encontrada para este problema é a geração de energia elétrica através de turbinas a gás. A turbina a gás é uma máquina térmica rotativa capaz de converter energia cinética e química em trabalho na forma de rotação de um eixo, que ao ser acoplado em um gerador, converte este trabalho em energia elétrica. Nem toda energia fornecida para a máquina, porém, é convertida em trabalho útil por conta de uma série de fatores (como: irreversibilidades nos processos termodinâmicos, perdas na forma de calor, má condição dos componentes da turbina, etc.). O presente trabalho busca modelar o ciclo termodinâmico real de uma turbina a gás, identificando os pontos de perda dessa energia para diferentes configurações de uma turbina a gás, assim como em operação com combustíveis variados e para diferentes cargas de operação. Os resultados obtidos foram confirmados com os dados experimentais para uma discrepância inferior a 0,05%.

**Palavras chaves:** Turbina a gás; Ciclo Brayton; Aeroderivada; Energia; Exergia; Eficiência.

## **Abstract**

#### **Thermodynamic analysis (1st and 2nd laws) of gas turbines for offshore applications**

The oil and gas industry accounts for a considerable portion of Brazil's GDP and can therefore be considered as one of the pillars of the country's economy. As almost all of this resource, even more so after the discovery of the pre-salt, is in the deep seas or in places of difficult access, there is a need for a source of electric energy to execute the activities of exploration and production of the oil. The most common solution found for this problem is the electric power generation through a gas turbines. The gas turbine is a rotary thermal machine capable of converting kinetic and chemical energy into work in the form of rotation of an axis, which when coupled to a generator, converts this work into electrical energy. Not all power supplied to the machine, however, is converted into useful work because of a number of factors (such as: irreversibility in thermodynamic processes, losses in form of heat, poor condition of turbine components, etc.). The present work seeks to model the actual thermodynamic cycle of a gas turbine, identifying the points of loss of that energy for different configurations of a gas turbine, as well as in operation with varied fuels and different GT loads. The results obtained were confirmed with the experimental data for a discrepancy of less than 0.05%.

**Key-words:** Gas turbine; Brayton cycle; Aero-derivative; Energy; Exergy; Efficiency.

## **Sumário**

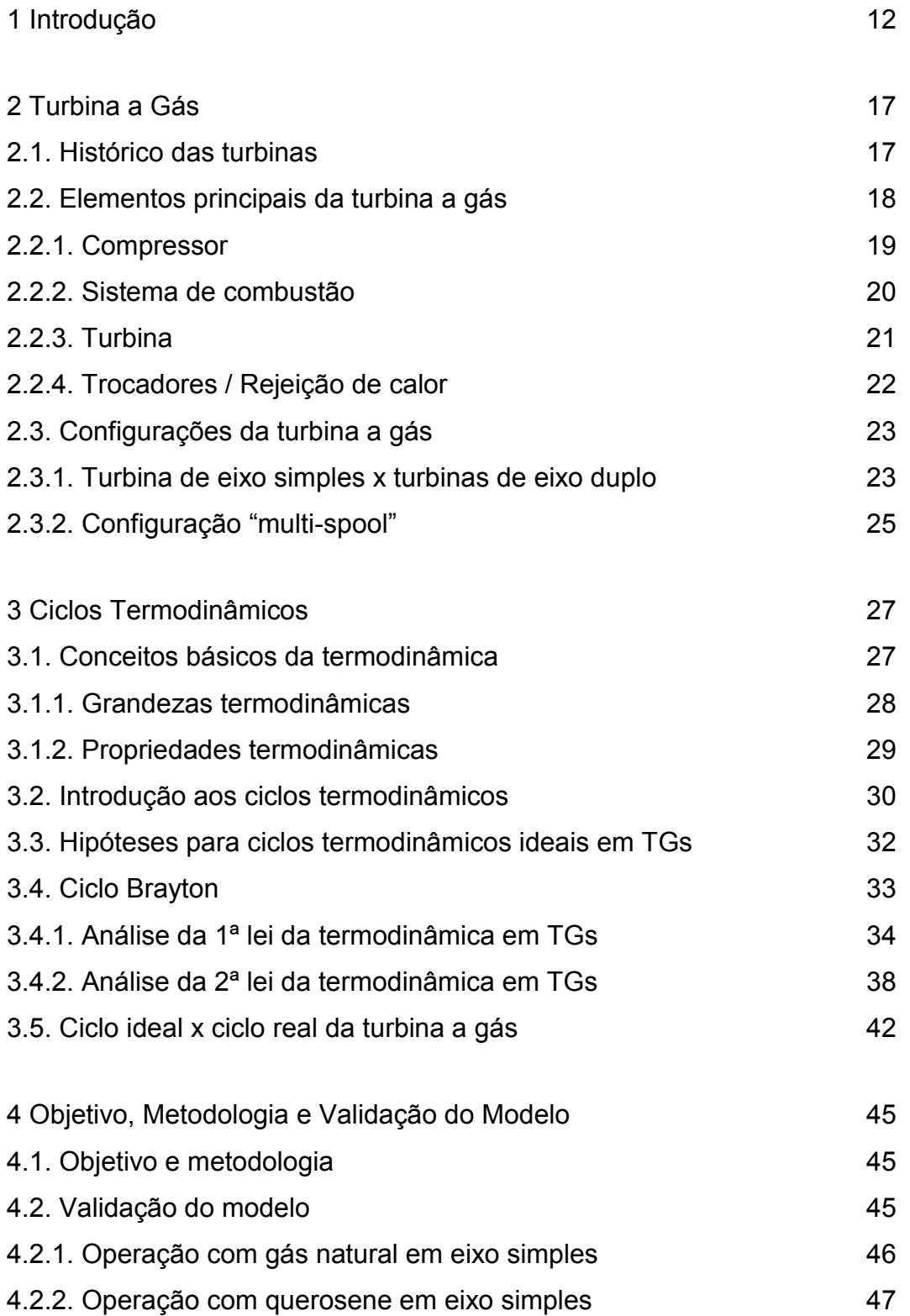

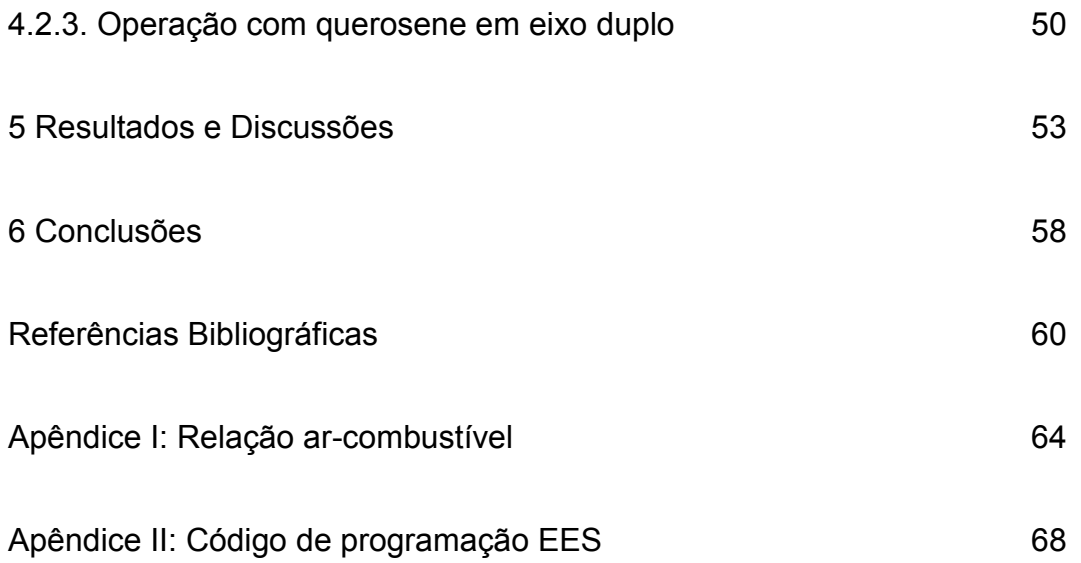

# **Lista de figuras**

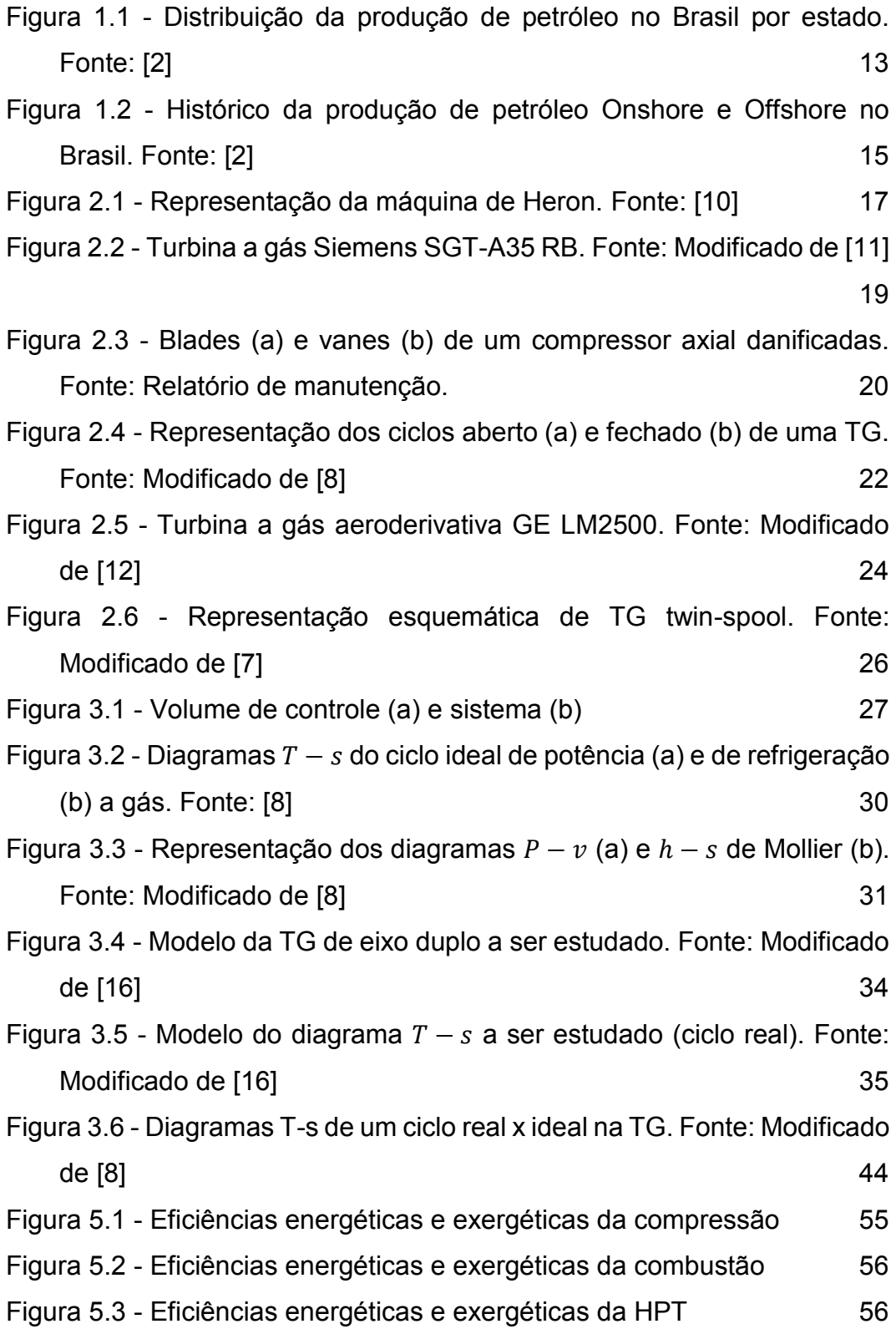

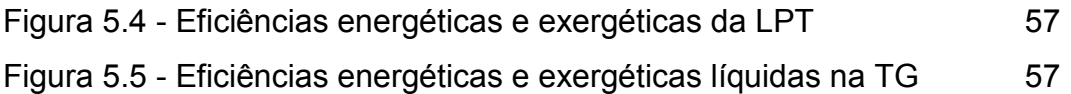

## **Lista de tabelas**

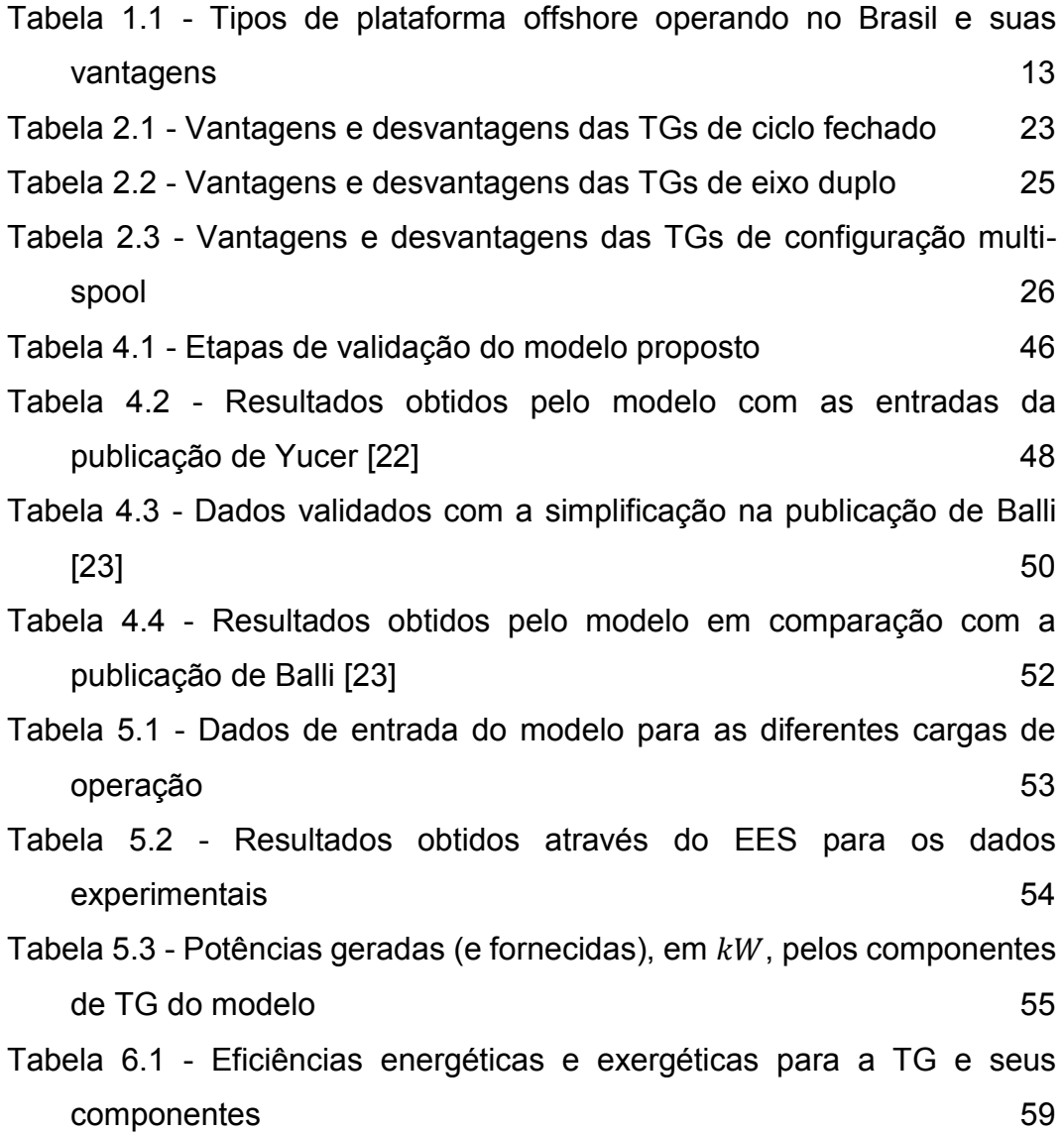

## **Nomenclatura**

## **Abreviações**

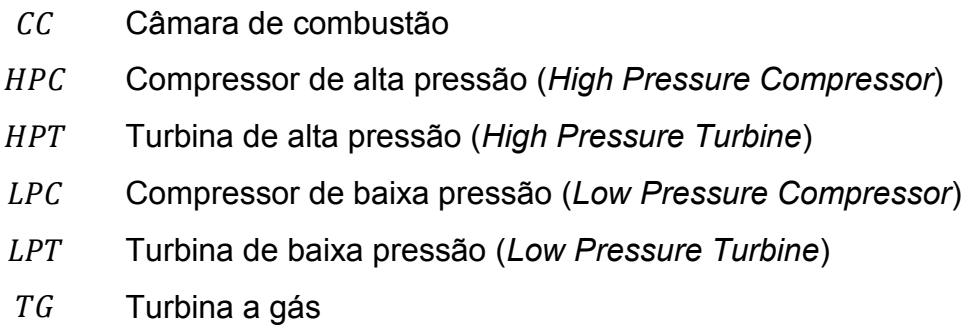

## **Símbolos**

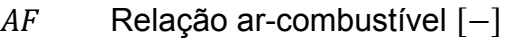

- $c_p$  Calor específico à pressão constante [k]/kgK]
- $c_v$  Calor específico à volume constante [kJ/kgK]
- $E$  Energia total  $[k]$
- $f$  Fração molar do gás  $[-]$
- $g$  Aceleração da gravidade  $[m/s^2]$
- $H$  Entalpia  $[k]$
- $h$  Entalpia específica  $[k]/kg$ ]
- $k$  Coeficiente de expansão adiabática
- $LHV$  Poder calorífico inferior  $\lfloor k \rfloor / k g \rfloor$
- $M$  Massa molar  $\lceil kg/mol \rceil$
- $m$  Massa [ $kg$ ]
- $\dot{m}$  Vazão mássica [ $kg/s$ ]
- $n$  Quantidade de matéria  $[mol]$
- $P$  Pressão  $[kPa]$
- $Q$  Calor  $[k]$
- $\dot{Q}$  Taxa de calor  $[kW]$
- $q$  Calor específico  $[k]/kg$ ]
- $R$  Constante universal dos gases  $\lceil k / m o l K \rceil$
- $S$  Entropia  $\lfloor k / K \rfloor$
- s Entropia específica  $\lfloor k \rfloor / k g K \rfloor$
- $T$  Temperatura  $[K]$
- $t$  Tempo  $[s]$
- $U$  Energia interna  $\lfloor k / \rfloor$
- $u$  Energia interna específica [ $k]/kgl$ ]
- $\nu$  Velocidade  $[m/s]$
- V Volume  $[m^3]$
- v Volume específico  $[m^3/kg]$
- $W$  Trabalho  $[k]$
- $\dot{W}$  Taxa de trabalho  $\left[kW\right]$
- w Trabalho específico  $\lfloor k \rfloor / k g \rfloor$
- $X$  Exergia  $\lfloor k / \rfloor$
- $\dot{X}$  Taxa exergética [ $kW$ ]
- x Exergia específica  $\lfloor k\rfloor / kg$

## **Letras gregas**

- Variação
- $\eta$  Eficiência
- $\lambda$  Relação combustível-ar mássica
- $\xi$  Relação exergia-energia do combustível
- $\sigma$  Entropia produzida por irreversibilidades

## **Subscritos**

- 0 Estado termodinâmico de referência
- 1,2,3,4,5 Estados termodinâmicos do ar ou gases de combustão
	- $1 \rightarrow 2$  Processo 1-2
		- $a$  Ar
		- Vizinhança imediata
		- $c$  Compressão

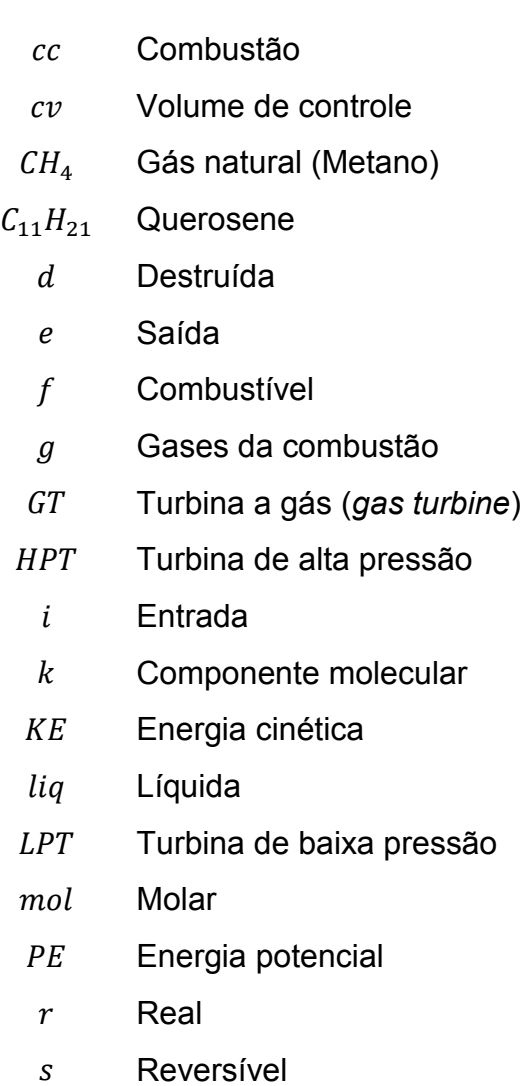

 $x$  Exergética

## **Sobrescritos**

- exp Experimental
- $F$  Física
- P Pressão
- Q Química
- S Estequiométrica
- $T$  Temperatura

### <span id="page-12-0"></span>**1 Introdução**

Em todo o Brasil, e principalmente no Rio de Janeiro, a influência da indústria de óleo e gás na economia é imensa. Vinte anos após publicada, a Lei nº 9.478/1997 – conhecida como Lei do Petróleo – que marcou a criação e instituição da Agência Nacional do Petróleo, Gás Natural e Biocombustíveis (ANP) como órgão regulador das atividades que integram as indústrias de petróleo, gás natural e de biocombustíveis no país, a indústria do petróleo e gás corresponde a 11% do PIB industrial do Brasil [\[1\].](#page-60-1)

Na figura 1.1 é possível verificar que o estado do Rio de Janeiro ocupa uma posição de destaque e conta, atualmente, com 66% de toda a produção de petróleo brasileira [\[2\].](#page-60-2) Para atender tal produção, são necessárias plataformas petrolíferas. Plataformas são estruturas montadas em terra (*onshore*) ou mar (*offshore*) para a perfuração, extração e processamento de petróleo e gás natural. As plataformas são classificadas e especificadas de acordo com o campo em que estará concentrada sua exploração, podendo ser, fixas no solo, semissubmersíveis, FPSOs (*Floating, Production, Storage and Offloading*), entre outras, como pode ser observado na tabela 1.1. Em janeiro de 2017, o Brasil contava com 198 plataformas *offshore*, das quais 163 em operação [\[3\].](#page-60-3)

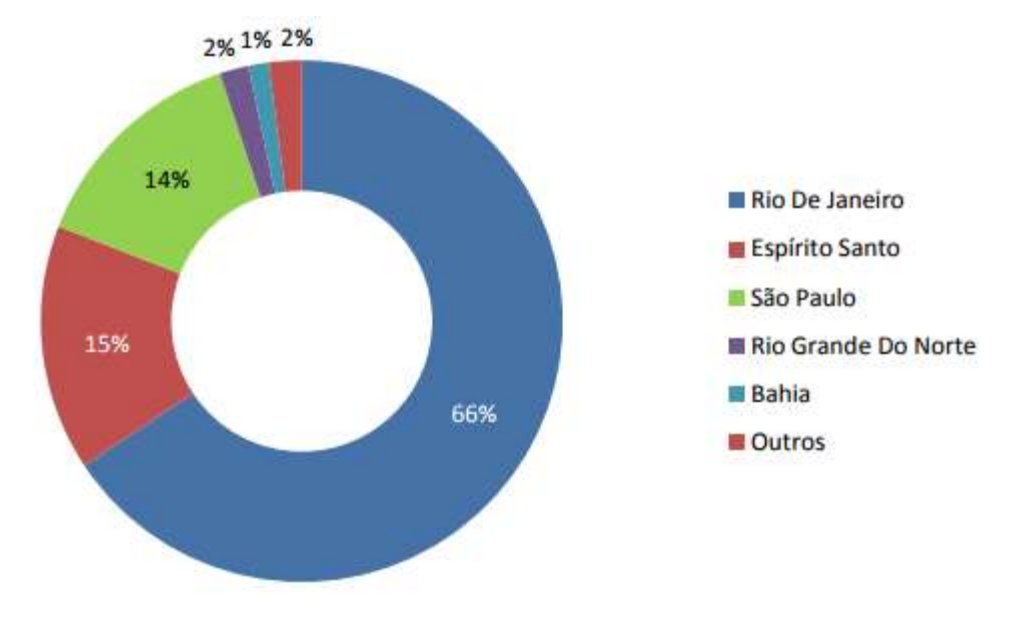

<span id="page-13-0"></span>Figura 1.1 - Distribuição da produção de petróleo no Brasil por estado. Fonte: [\[2\]](#page-60-2)

<span id="page-13-1"></span>

| <b>Plataforma</b> | <b>Vantagens</b>                                                                                                    |
|-------------------|----------------------------------------------------------------------------------------------------|
| Fixa              | Instalação simples, permite estocagem de<br>materiais, alojamento de<br>pessoal,<br>equipamentos de perfuração e estruturas<br>necessárias para produção. O controle<br>dos poços é feito da superfície. 67 em<br>operação.                                           |
| FPSO / FSO        | produzir, processar<br>Capaz de<br>e/ou<br>armazenar petróleo e gás na mesma<br>unidade. Devido à capacidade<br>de<br>armazenamento, pode operar a grandes<br>distâncias da costa, onde a construção de<br>oleodutos é inviável. 43 em operação (42<br>FPSO e 1 FSO). |

Tabela 1.1 - Tipos de plataforma offshore operando no Brasil e suas vantagens

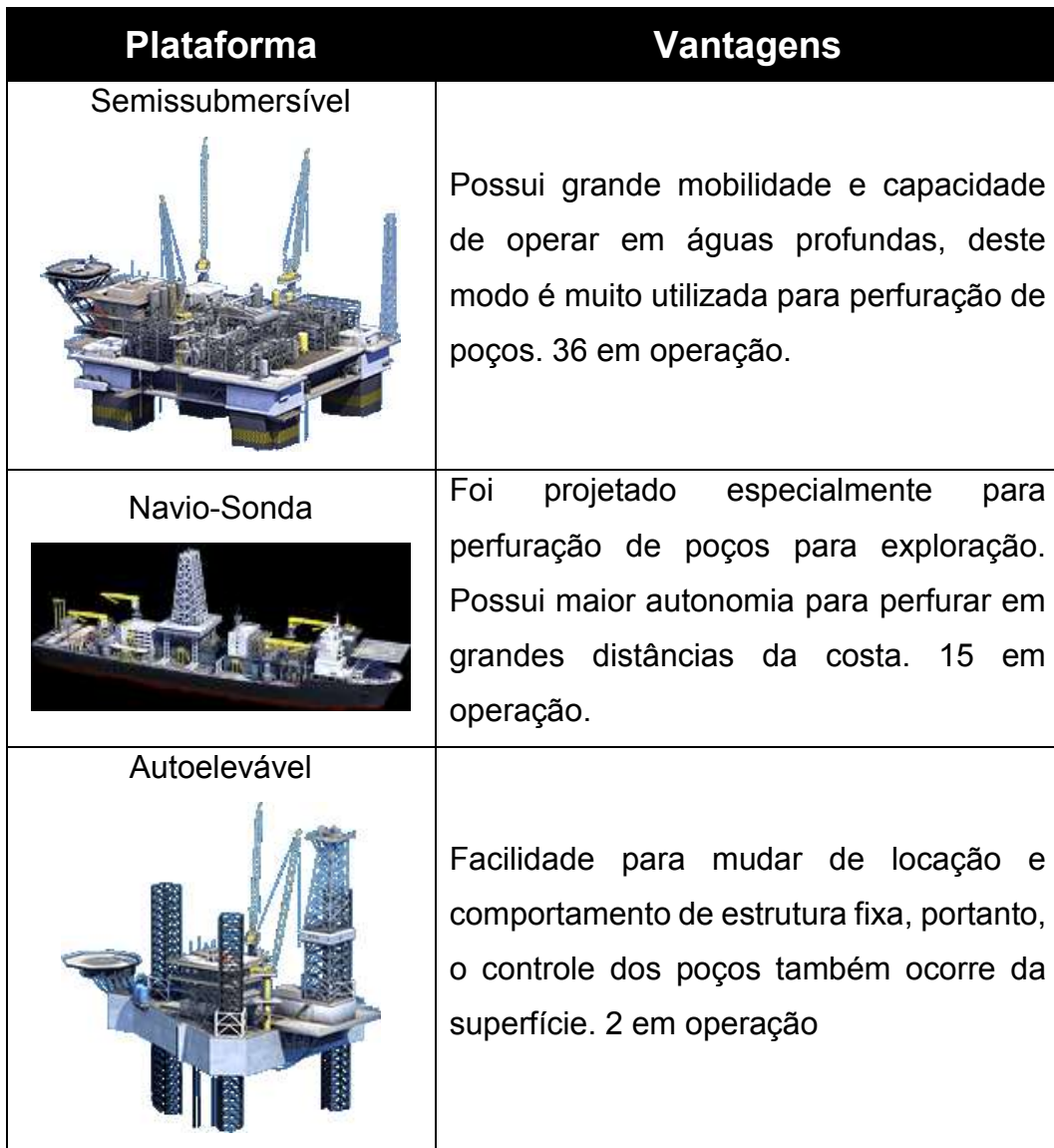

É possível observar na figura 1.2 que quase a totalidade (aproximadamente 91,5%) da exploração de petróleo no país ocorre em alto mar [\[2\],](#page-60-2) portanto, as plataformas *offshore* são indispensáveis. Estando a centenas de quilômetros da costa, e funcionando como ilhas artificiais ou cidades em pleno oceano, as plataformas precisam de um sistema de geração de energia elétrica para as atividades cotidianas. Surge, então, a necessidade uma pequena usina para suprir tal demanda.

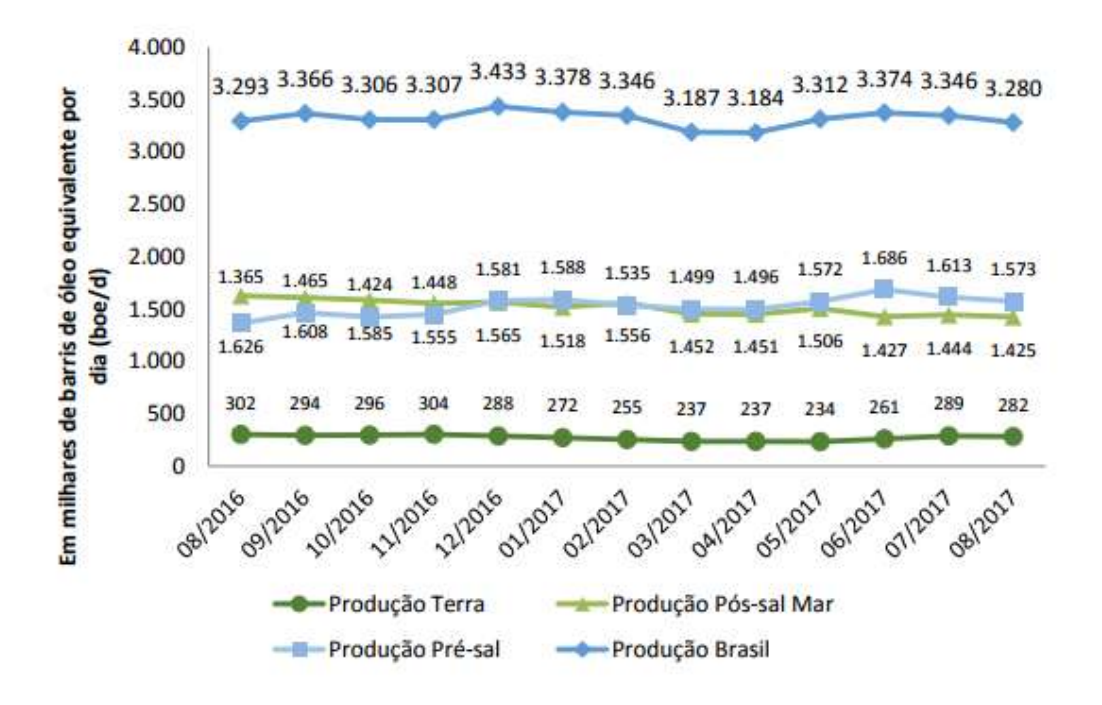

Figura 1.2 - Histórico da produção de petróleo Onshore e Offshore no Brasil. Fonte[: \[2\]](#page-60-2)

<span id="page-15-0"></span>Equivalente às usinas termoelétricas, é implantado um sistema de geração com turbinas (a gás ou vapor), ou motores alternativos (a gás, diesel ou óleo cru) nas plataformas. É sabido no negócio de óleo e gás, que apesar de dividir mercado com as outras máquinas, as turbinas a gás – principalmente aeroderivadas – são maioria para tal aplicação. As turbinas aeroderivadas têm tal denominação porque são derivações e adaptações de equipamentos tradicionais utilizados na indústria aeronáutica para propulsão de aviões e jatos.

Apesar de terem o mesmo princípio de funcionamento e design similar, as turbinas a gás possuem diversas diferenças. Quando comparadas com turbinas aeroderivadas, as turbinas industriais apresentam as seguintes divergências [\[4\]:](#page-60-4)

- (a) *Start-up* e alcance do ponto ótimo de operação mais demorados;
- (b) Baixa velocidade de rotação;
- (c) Fluxo de ar mais intenso;
- (d) Paradas para manutenção mais espaçadas, complexas e demoradas;

(e) Maiores dimensões, peso e potência gerada pela máquina.

A alta confiabilidade e simplicidade de operação, aliados à facilidade de ligar, desligar e lidar com mudanças de carga são o que tornam as turbinas aeroderivadas tão atraentes na indústria do petróleo [\[5\].](#page-60-5) Com diversas limitações nas plataformas, outras características importantes observadas neste tipo de equipamento são a relação peso-potência, pequeno volume e sua simplicidade de manutenção [\[6\].](#page-60-6)

## <span id="page-17-0"></span>**2 Turbina a Gás**

#### <span id="page-17-1"></span>**2.1. Histórico das turbinas**

A turbina é um equipamento rotativo utilizado para transformar energia cinética, proveniente do movimento de um fluido (líquido ou gás), em trabalho na forma de rotação de um eixo. Essa ideia de converter movimentos de fluidos, como ar e água, em trabalho útil é datada do século I depois de Cristo. A máquina térmica de Heron (de Alexandria, 10 d.C. – 70 d.C.), que pode ser observada na figura 2.1, é o primeiro equipamento movido a vapor que se tem registros.

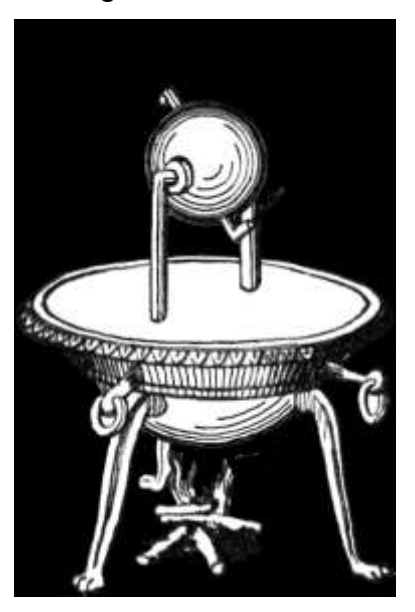

Figura 2.1 - Representação da máquina de Heron. Fonte: [\[10\]](#page-61-0)

<span id="page-17-2"></span>A eolípila, apresentada na figura 2.1, consiste em um reservatório, um sólido de revolução, geralmente cilíndrico ou esferoidal, e dois bicos opostos com pontas curvas. Ao aquecer e pressurizar a água do reservatório, o vapor gerado é expelido pelos bicos gerando uma propulsão para revolucionar o sólido em torno do seu eixo. Não existem, porém, relatos práticos de aplicações para a energia extraída pela máquina de **Heron** 

Com a primeira revolução industrial, em meados do século XVIII, a máquina a vapor começou a ser inserida no dia-a-dia das indústrias – de têxteis a ferroviárias – permitindo uma evolução na tecnologia das turbinas a vapor. Com o princípio de funcionamento similar, as turbinas a gás – ou TGs – surgiram como derivação da turbina a vapor utilizando ar como fluido de trabalho em vez de água.

No início do século XX, as primeiras turbinas a gás foram efetivamente construídas e testadas. Apenas em 1939, na cidade de Neuchâtel, na Suíça, foi obtido sucesso no experimento de uma turbina a gás para geração de energia elétrica [\[9\].](#page-61-1) No início da década de 1940, devido à demanda militar por aeronaves de alta performance, as TGs começaram a ser utilizadas para propulsão de jatos [\[5\].](#page-60-5)

#### <span id="page-18-0"></span>**2.2. Elementos principais da turbina a gás**

É importante realçar que os processos de compressão, combustão e expansão não ocorrem em um único componente, como nos motores de combustão interna. Eles ocorrem em diferentes partes, que podem ser estudadas, testadas ou melhoradas individualmente, e posteriormente acoplados para formar a turbina a gás com variadas configurações.

O pacote completo da turbina a gás para geração de energia *offshore* pode ser observado na figura 2.2 e consiste basicamente de duas partes principais, a seção quente (*hot section*) e a fria (*cold section*), cada uma com seus componentes específicos para a realização dos processos termodinâmicos envolvidos no funcionamento da turbina. A seção fria é composta pela admissão do fluido de trabalho, nesse caso ar, e compressor. Já a seção quente é formada pela câmara de combustão – ou CC –, turbina de potência e exaustor. O conjunto é acoplado a um gerador elétrico por meio de um eixo na saída da turbina.

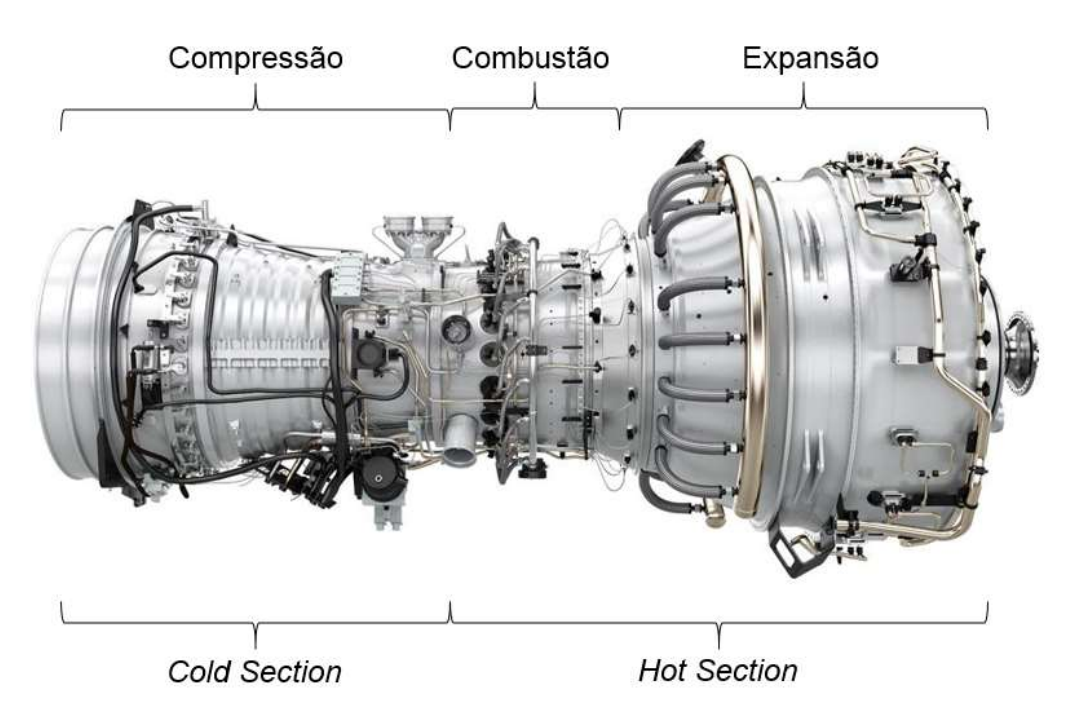

Figura 2.2 - Turbina a gás Siemens SGT-A35 RB. Fonte: Modificado de [\[11\]](#page-61-2)

#### <span id="page-19-1"></span><span id="page-19-0"></span>**2.2.1. Compressor**

O primeiro processo do ciclo termodinâmico para transformação do movimento de fluidos em energia mecânica é a compressão. No caso de turbinas aeroderivadas, a compressão é feita por compressores axiais, que são compostos por um rotor com palhetas (*blades* – palhetas do rotor) que giram junto ao eixo e uma carcaça, também com palhetas (*vanes* – palhetas da carcaça) fixadas na parede interna da estrutura. A compressão depende do estado de conservação destas partes, que estão sujeitas a desgaste. Na figura 2.3 podem ser observadas *blades* e *vanes* de um compressor axial que sofreram desgaste. Os principais motivos para que o desgaste (ou falhas) ocorram são:

- (a) Fadiga;
- (b) Montagem inadequada;
- (c) Anormalidades mecânicas na fabricação das palhetas;
- (d) Danos por objetos internos durante o funcionamento da TG.

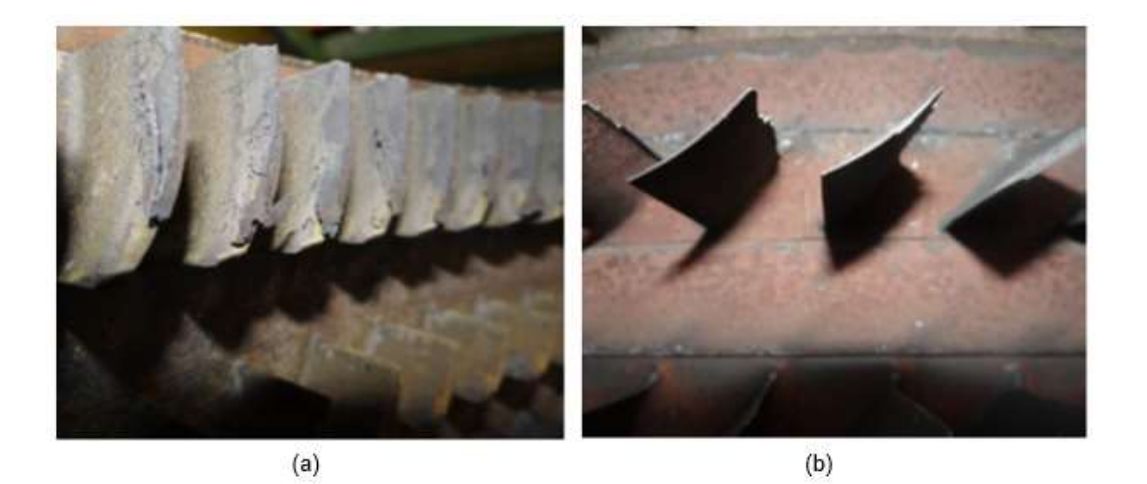

Figura 2.3 - Blades (a) e vanes (b) de um compressor axial danificadas. Fonte: Relatório de manutenção.

<span id="page-20-1"></span>O compressor axial é formado por uma série de estágios de compressão. Em cada estágio o fluido é acelerado pelas palhetas do rotor e desacelerado pelas palhetas da carcaça, e então a energia cinética do rotor é convertida em pressão estática [\[7\].](#page-60-7) O processo é repetido quantas vezes forem necessárias para atingir a razão de compressão desejada para o projeto.

A necessidade de comprimir o ar em estágios de compressão moderada se dá ao fato de que uma única etapa de compressão pode fornecer apenas uma diferença de pressão relativamente pequena e muito menor do que pode ser usada por uma turbina com seu gradiente de pressão vantajoso [\[7\].](#page-60-7) Por isso, também, que um único estágio da turbina pode girar, dependendo da máquina, entre 8 e 10 estágios do compressor.

#### <span id="page-20-0"></span>**2.2.2. Sistema de combustão**

O sistema de combustão da turbina a gás é bastante complexo por ser um processo que envolve dinâmica de fluidos, combustão e design mecânico. Por muitos anos, o estudo dedicado a esta parte da turbina era feito com embasamento em tentativas e erros. Somente a partir do desenvolvimento de programas computacionais dedicados a análise da dinâmica dos fluidos, pôde-se aprofundar nos conceitos teóricos do sistema de combustão [\[7\].](#page-60-7)

O combustível utilizado é especificado pelo ambiente em que a turbina se encontra. Os mais comumente usados são o gás natural e substratos líquidos do petróleo – óleo cru, diesel, querosene e gás liquefeito de petróleo (GLP) –, embora atualmente também existam turbinas com sistema de *dual-fuel*, ou seja, podem operar com dois tipos de combustível, basicamente gás natural com combustíveis líquidos.

Para as aplicações *offshore*, serão levados em consideração os combustíveis citados acima e injeção constante, tendo em vista que não ocorrem variações abruptas no meio externo. O que não é o caso de aviões, que por conta das subidas e descidas em sua trajetória sofrem variações de pressão e temperatura externas, e densidade ou vazão mássica de ar que entra no compressor. Estas variações se tornam uma complicação à medida que a proporção ar/combustível deve ser mantida, deste modo, a injeção do combustível deve ser ajustada constantemente para que a máquina não exceda sua temperatura limite.

Em uma turbina a gás comum, de ciclo aberto, a combustão é um processo contínuo no qual o combustível é borrifado e inflamado juntamente com o ar fornecido pelo compressor. O processo é iniciado por uma faísca elétrica uma única vez, a partir daí a chama é autossustentável [\[7\].](#page-60-7)

#### <span id="page-21-0"></span>**2.2.3. Turbina**

Embora não seja a única configuração existente, quase a totalidade das turbinas a gás utilizam turbinas de fluxo axial. Este tipo de turbina tem sua construção como a de um compressor axial, composto por um eixo giratório e uma carcaça com as *blades* e *vanes* respectivamente, porém, em vez de comprimir, o fluido de trabalho é expandido nos diferentes estágios da turbina.

Como visto anteriormente, o gradiente de pressão vantajoso da turbina gera uma potência de eixo na saída maior do que a necessária para alimentar o compressor. Deste modo, a potência excedente gerada pela turbina, ao expandir o ar quente que deixa a câmara de combustão, pode ser utilizada para diversos fins. Neste caso, é utilizada para acionar um gerador elétrico, convertendo, finalmente, energia mecânica em elétrica.

#### <span id="page-22-0"></span>**2.2.4.Trocadores / Rejeição de calor**

Para o caso ideal do ciclo termodinâmico fechado realizado pela TG, a câmara de combustão e a exaustão dos gases são substituídos por trocadores de calor. O primeiro trocador adiciona calor ao sistema à pressão constante, enquanto o segundo rejeita calor também à pressão constante [\[8\].](#page-61-3) O fluido, então, retorna ao compressor para reiniciar o ciclo. Uma representação da diferença entre os ciclos aberto e fechado está mostrada na figura 2.4.

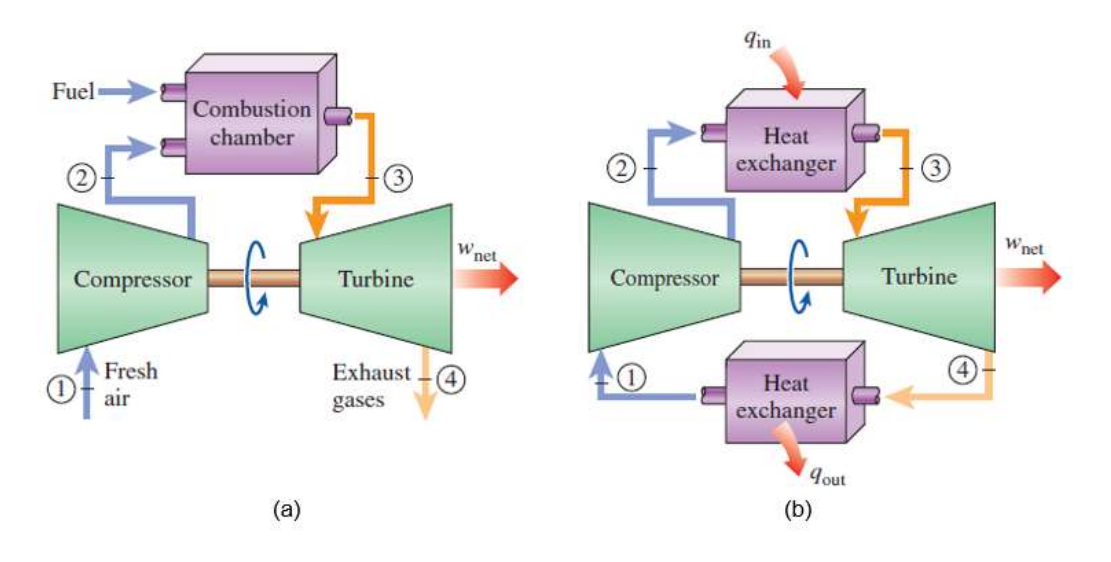

<span id="page-22-1"></span>Figura 2.4 - Representação dos ciclos aberto (a) e fechado (b) de uma TG. Fonte: Modificado de [\[8\]](#page-61-3)

As turbinas a gás de ciclo fechado geralmente operam em combustão externa e não são utilizadas para aplicações *offshore*. Seriam necessários trocadores de calor muito grandes para que fossem capazes de fornecer e rejeitar calor suficiente para acionamento do gerador elétrico, e como os fatores volume e peso são os principais impactantes no projeto da TG para plataformas, essa opção é rapidamente descartada.

<span id="page-23-2"></span>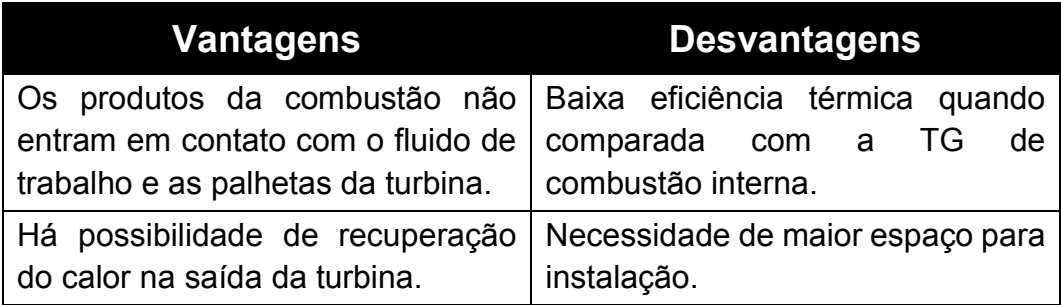

Tabela 2.1 - Vantagens e desvantagens das TGs de ciclo fechado

#### <span id="page-23-0"></span>**2.3. Configurações da turbina a gás**

O número de componentes da turbina a gás não está limitado apenas aos 3 vistos anteriormente (compressor, sistema de combustão ou trocadores de calor e turbina). Outros compressores e turbinas podem ser adicionados, assim como, *intercoolers* entre os compressores ou câmaras de reaquecimento entre as turbinas. Estas modificações são feitas visando o aumento da potência no eixo de saída e, consequentemente, a eficiência da turbina, mas ao custo de maior complexidade de projeto e aumento de peso do pacote da turbina a gás [\[7\].](#page-60-7)

Antes de fazer as modificações descritas acima, deve ser feito um estudo preliminar de como será a operação da máquina. Como nem sempre a operação é constante, podendo haver picos na demanda de energia, por exemplo, nem todas as variações são vantajosas. Por vezes, o custo do acréscimo na potência não é viável para um projeto específico, tornando-o desnecessário.

Retornando ao âmbito das plataformas *offshore*, um exemplo que pode ser considerado – na maioria dos casos – desnecessário, é a adição de outra turbina para ciclo combinado. Embora aumente a eficiência da TG, pelo fato de estar posicionada exatamente acima da fonte de combustível, o adicional de peso e espaço para alocar outra turbina não torna o projeto atraente.

#### <span id="page-23-1"></span>**2.3.1. Turbina de eixo simples x turbinas de eixo duplo**

Enquanto a turbina a gás de eixo simples é constituída de apenas um eixo que transmite a potência de saída, a configuração da turbina de eixo duplo é um pouco mais complexa. Ela consiste em uma turbina a gás completa – chamada de gerador de gás, ou GG – e uma turbina livre, montada sobre um eixo mecanicamente independente chamada de turbina de potência, ou TP [\[6\].](#page-60-6) O gerador de gás produz potência suficiente apenas para acionamento do compressor e dos sistemas auxiliares. Os gases que deixam o GG serão novamente expandidos na turbina de potência até a pressão de exaustão, girando o eixo livre para gerar toda a potência que se é aproveitada desta configuração de turbina a gás, daí o nome turbina de potência [\[7\].](#page-60-7) Na figura 2.5 pode ser observada uma TG aeroderivada de eixo duplo, com o detalhamento entre o fim do GG e início da TP.

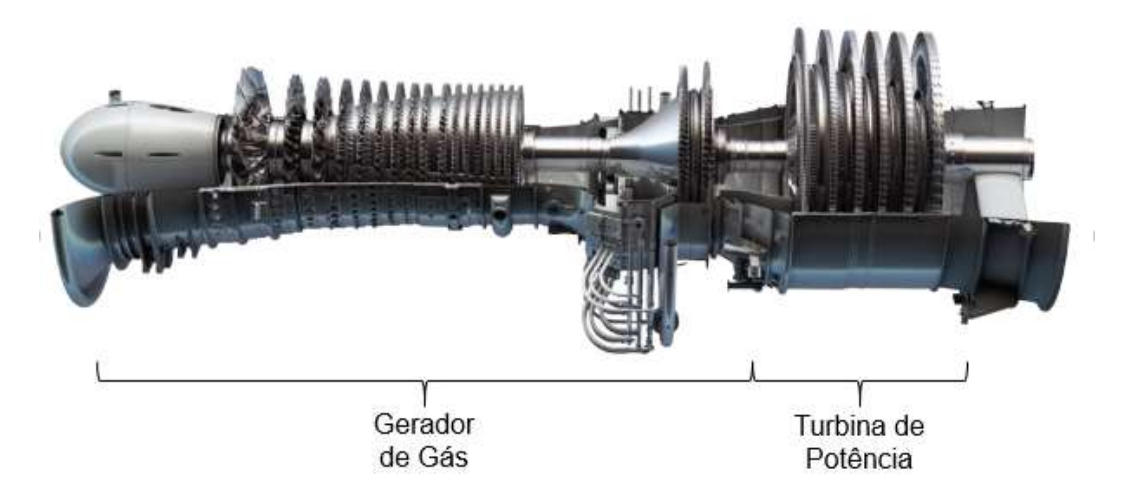

Figura 2.5 - Turbina a gás aeroderivativa GE LM2500. Fonte: Modificado de [\[12\]](#page-61-4)

<span id="page-24-0"></span>Quando se exige maior flexibilidade de rotação e melhores eficiências a cargas máximas, as turbinas a gás de eixo duplo são mais indicadas [\[7\].](#page-60-7) Já para operações a velocidades de rotação fixa, como as de geração termoelétrica tradicional – o mínimo necessário para atender a demanda elétrica, neste caso, a geração é constante e não há picos de produção –, a máquina de eixo simples é mais conveniente.

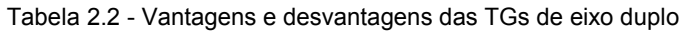

<span id="page-25-1"></span>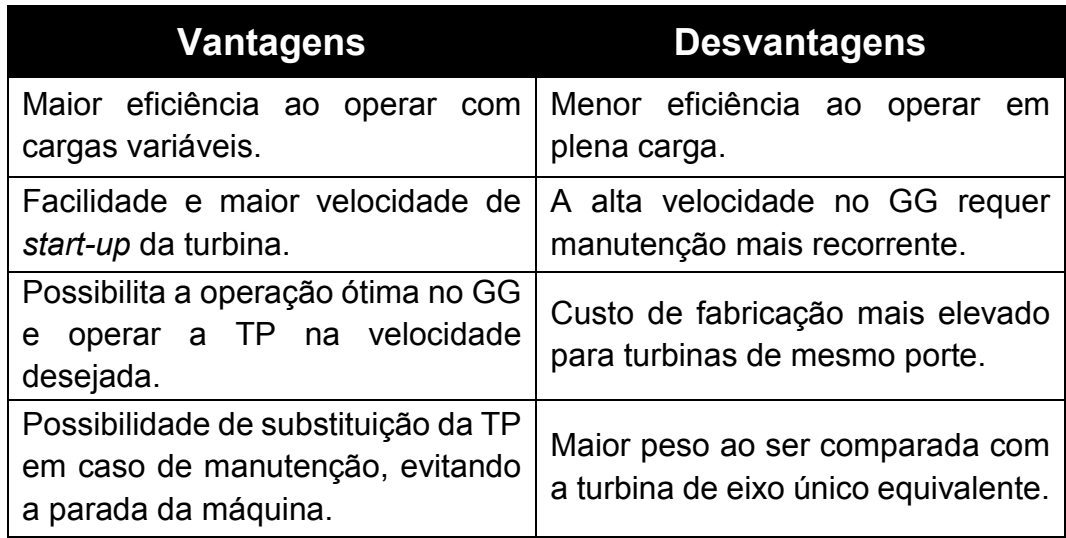

#### <span id="page-25-0"></span>**2.3.2. Configuração "multi-spool"**

Como visto anteriormente, o compressor axial é o preferido para aplicações de turbinas a gás. Este tipo de compressor, porém, é mais propenso a instabilidades e problemas com vibração quando gira fora da faixa de operação ideal, condições encontradas ao iniciar a máquina ou quando a mesma atua sob baixas velocidades de rotação. A solução encontrada para este problema foi a chamada "configuração *multi-spool*" [\[7\].](#page-60-7)

Este tipo de configuração, pode ser verificado na figura 2.6, e ocorre quando o compressor é dividido em dois ou mais setores – geralmente compressor (e turbina) de alta (HPC e HPT, respectivamente) e baixa pressão (LPC e HPC, respectivamente) –, isto é, mecanicamente separados – assim como as turbinas do gerador de gás e a turbina de potência –, permitindo que cada seção do compressor gire em uma velocidade independente da outra [\[6\].](#page-60-6) Quando o sistema de compressão é dividido, cada compressor requer uma turbina própria para acionamento, ou seja, partindo do princípio que a turbina a gás é de eixo simples, ela terá o mesmo número de turbinas e compressores.

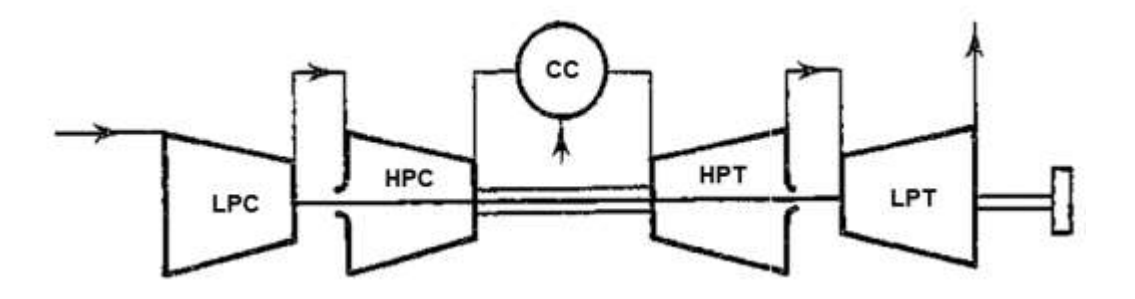

<span id="page-26-0"></span>Figura 2.6 - Representação esquemática de TG twin-spool. Fonte: Modificado de [\[7\]](#page-60-7)

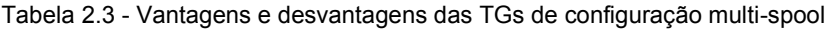

<span id="page-26-1"></span>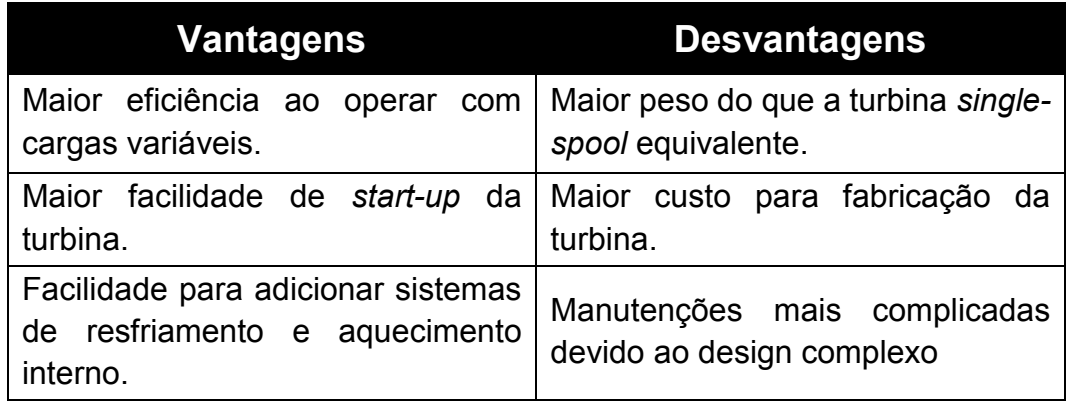

## <span id="page-27-0"></span>**3 Ciclos Termodinâmicos**

#### <span id="page-27-1"></span>**3.1. Conceitos básicos da termodinâmica**

Uma das leis fundamentais da natureza é o princípio da conservação de energia, também conhecido como primeira lei da termodinâmica [\[8\]](#page-61-3) [\[15\].](#page-61-5) Este princípio estabelece que, durante um processo, a energia pode transformada de uma forma para outra, mas sua quantidade total permanece constante. A segunda lei da termodinâmica atesta que as transformações de energia devem ocorrer em um certo sentido e não no oposto [\[15\].](#page-61-5) Apresentadas a primeira e segunda leis da termodinâmica, deve-se ter em mente que para que um ciclo termodinâmico ocorra, ambas as leis devem ser satisfeitas [\[15\].](#page-61-5) Também são definidos sistemas termodinâmicos, como a quantidade de matéria a ser estudada – com massa fixa – e volume de controle (ou VC), sendo um sistema onde é permitida a variação de massa com volume fixo [\[8\].](#page-61-3) Tudo o que é externo ao sistema ou VC é denominado meio ou vizinhança, como pode ser observado na figura 3.1.

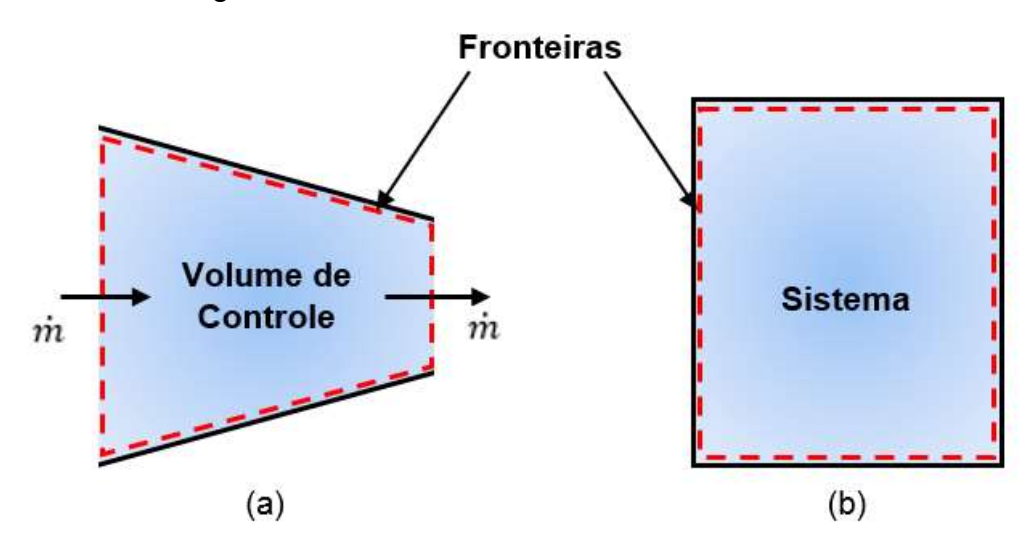

Figura 3.1 - Volume de controle (a) e sistema (b)

<span id="page-27-2"></span>Neste trabalho, cada componente da turbina a gás será considerado com um volume de controle independente.

#### <span id="page-28-0"></span>**3.1.1. Grandezas termodinâmicas**

A energia pode cruzar as fronteiras de sistemas fechados de duas formas: calor e trabalho. Em termodinâmica, o calor é definido como a forma de energia que é transferida através de um sistema em virtude da diferença de temperatura [\[8\].](#page-61-3) Portanto, se há energia saindo ou entrando em um sistema e não é calor, será trabalho. O trabalho é usualmente definido como uma força agindo através de um deslocamento [\[15\].](#page-61-5)

Do ponto de vista matemático, ambos calor e trabalho são funções de linha, e por isso apresentam diferencial inexata [\[15\].](#page-61-5) Ou seja, a quantidade de calor transferida de um sistema que sofre uma mudança do estado 1 para o estado 2 dependerá do caminho percorrido durante o processo. Deste modo, tem-se que:

$$
\int_{1}^{2} \delta Q = Q_{1 \to 2} [kj]
$$
 (3.1)

Onde  $Q_{1\rightarrow 2}$  é o calor transferido durante um processo entre os estados 1 e 2. Também é conveniente exprimir a transferência de calor – assim como outras grandezas – por unidade de massa ou tempo. Deste modo, convenciona-se que ao serem escritas com letras minúsculas e/ou com um ponto acima, estão sendo tratadas as grandezas por unidade de massa e/ou tempo, respectivamente. Logo:

$$
q = \frac{Q}{m} [kj/kg]
$$
 (3.2)

$$
\dot{Q} = \frac{\delta Q}{dt} \left[ kW \right] \tag{3.3}
$$

E analogamente, para o trabalho:

$$
\int_{1}^{2} \delta W = W_{1 \to 2} [k] \tag{3.3}
$$

$$
w = \frac{W}{m} [kj/kg]
$$
 (3.4)

$$
\dot{W} = \frac{\delta W}{dt} \left[ kW \right] \tag{3.5}
$$

#### <span id="page-29-0"></span>**3.1.2. Propriedades termodinâmicas**

O estudo da segunda lei da termodinâmica leva à definição de uma nova propriedade chamada entropia. A irreversibilidade dos processos em uma máquina térmica exalta uma menor eficiência de um ciclo que opera entre os mesmos limites de temperatura. Deste modo, foi constatado pelo físico alemão Rudolf Clausius em 1865 a relação (3.6) que ficou conhecida como a desigualdade de Clausius [\[8\]:](#page-61-3)

$$
\oint \frac{\delta Q}{T} \le 0 \, [kj/K] \tag{3.6}
$$

A desigualdade de Clausius é válida para todos os ciclos termodinâmicos, isto é, ciclos de potência e refrigeração, tanto reais quanto ideais [\[15\].](#page-61-5) Além disso, outra característica notada na desigualdade de Clausius é que a integral cíclica para um sistema internamente reversível é zero [\[8\]](#page-61-3) – diferentemente de trabalho e calor.

$$
\oint \left(\frac{\delta Q}{T}\right)_{int\ rev} = 0 \ [kJ/K] \tag{3.7}
$$

Deste modo, pode-se concluir que a desigualdade depende apenas no estado e não do processo, caracterizando-se então como uma propriedade termodinâmica, que será representada pela letra  $S$  e definida como:

$$
dS = \left(\frac{\delta Q}{T}\right)_{int\ rev} [kJ/K]
$$
 (3.8)

Além da entropia, deve ser introduzida outra propriedade termodinâmica para a compreensão das análises futuras, a entalpia. Para certos processos termodinâmicos é comum serem encontradas combinações de algumas propriedades como  $U + PV -$  onde  $U$  é a energia interna do sistema,  $P$  a pressão e  $V$  o volume. Apenas para simplificação, foi convencionado que esta combinação definiria uma nova propriedade a entalpia [\[8\],](#page-61-3) logo:

$$
H = U + PV [kj] \tag{3.9}
$$

$$
h = u + Pv [kj/kg]
$$
 (3.10)

#### <span id="page-30-0"></span>**3.2. Introdução aos ciclos termodinâmicos**

Ciclos termodinâmicos consistem em uma sequência de processos que envolvem transferência de calor e trabalho para dentro e fora de um sistema enquanto ocorrem variações na temperatura e pressão. Estes ciclos podem ser divididos em duas categorias gerais: ciclos de potência e ciclos de refrigeração [\[8\].](#page-61-3) Como pode ser observado na figura 3.2, ambos os ciclos de potência e de refrigeração ocorrem (no caso ideal), basicamente, em quatro processos, dois deles sendo transferência de calor (energia recebida de uma fonte/reservatório quente e rejeitado em um reservatório frio) e outros dois processos: compressão e expansão. A diferença é que os ciclos funcionam de modo reverso ao outro. Ou seja:

$$
(W > 0)_{\text{ciclo de potência}} [kW] \tag{3.11}
$$

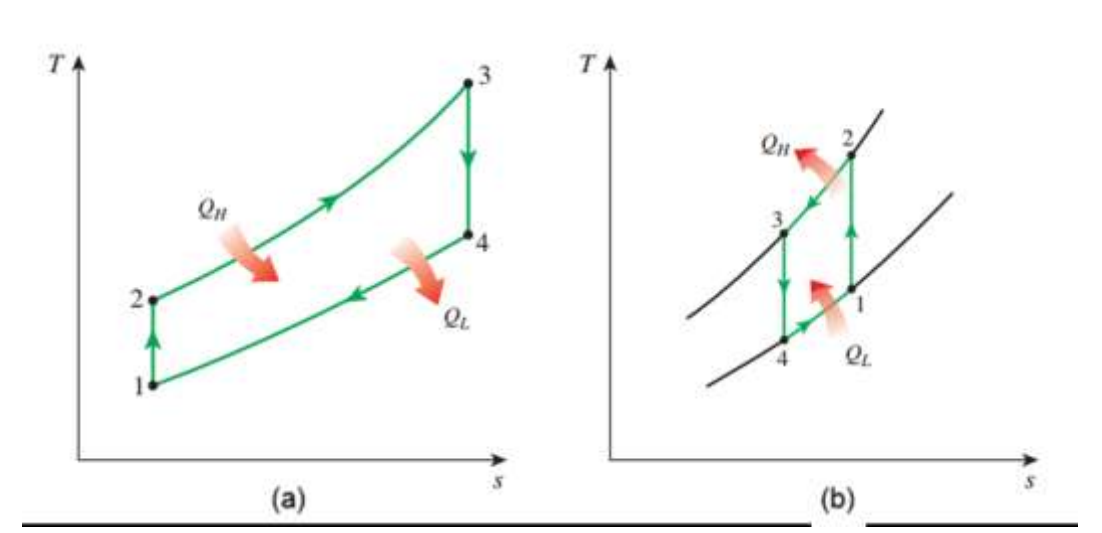

$$
\left(\dot{W} < 0\right)_{\text{ciclo de refrigeração}} \left[kW\right] \tag{3.12}
$$

<span id="page-30-1"></span>Figura 3.2 - Diagramas  $T - s$  do ciclo ideal de potência (a) e de refrigeração (b) a gás. Fonte: [\[8\]](#page-61-3)

Assim como o diagrama  $T - s$  (figura 3.2), existem diversos outros para a representação dos ciclos termodinâmicos. Os mais característicos, além do  $T - s$ , são os diagramas  $P - v$  e o diagrama de Mollier,  $h - s$ , que estão disponíveis na figura 3.3. Tanto nos gráficos  $P - v$  quanto  $T - s$ , é

possível calcular a energia consumida ou fornecida (em forma de calor ou trabalho) pelo processo através da área abaixo da curva. Já no diagrama de Mollier, a distância vertical  $\Delta h$  evidencia o trabalho realizado (ou sofrido) pelo processo, enquanto a distância  $\Delta s$  mede as irreversibilidades contidas neste processo.

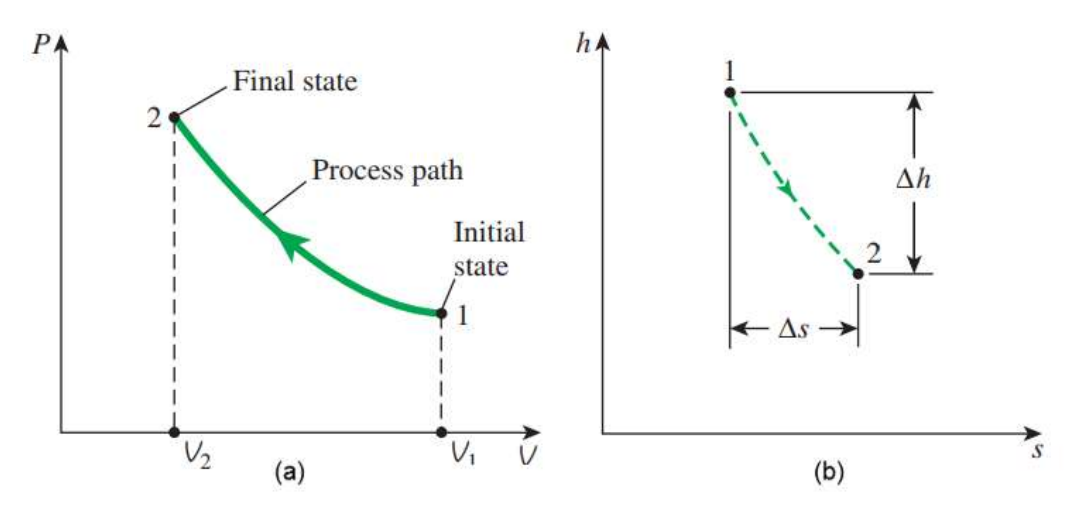

<span id="page-31-0"></span>Figura 3.3 - Representação dos diagramas  $P - v$  (a) e  $h - s$  de Mollier (b). Fonte: Modificado de [\[8\]](#page-61-3)

Os ciclos podem, também, ser classificados entre ciclos de gás e ciclos de vapor dependendo da fase do fluido de trabalho. Nos ciclos de gás, o fluido de trabalho permanece na fase gasosa durante todo o ciclo, enquanto no ciclo de vapor ocorre mudança de fase, ou seja, durante uma parte do ciclo o fluido se encontra na fase vapor e, em outra parte do ciclo, em fase líquida. Outra forma de classificação é entre ciclos fechados e abertos. No ciclo fechado, ao fim do ciclo, o fluido de trabalho retorna à condição inicial e é reutilizado; já no ciclo aberto, o fluido de trabalho, em vez de ser reutilizado, é renovado a cada ciclo.

Uma definição importante para o estudo dos ciclos termodinâmicos é a de máquinas de combustão interna e externa, dependendo do modo que o calor é fornecido ao fluido de trabalho os equipamentos se encaixam em uma – ou outra – categoria. Como o próprio nome indica, nas máquinas de combustão externa, o calor é fornecido ao fluido por uma fonte externa – uma caldeira ou um reator nuclear, por exemplo – enquanto na combustão interna, o calor é fornecido através da queima de combustível na própria máquina [\[8\].](#page-61-3)

#### <span id="page-32-0"></span>**3.3. Hipóteses para ciclos termodinâmicos ideais em TGs**

É necessário atentar ao fato de que os ciclos estudados neste capítulo – a não ser quando informado o contrário – operam seguindo as características de um ciclo termodinâmico ideal, ou seja, tomando as seguintes premissas como verdadeiras [\[7\]](#page-60-7) [\[8\]:](#page-61-3)

- (a) Não existe qualquer tipo de atrito ou fricção. Deste modo, o fluido de trabalho não sofre quedas de pressão ao passar em dutos ou componentes, como trocadores de calor.
- (b) Todos os processos de expansão e compressão ocorrem em uma situação de quase-equilíbrio, ou seja, a variação da energia cinética entre a entrada e saída dos componentes é desprezível.
- (c) Todos os componentes e dutos do sistema são totalmente isolados, não havendo troca de calor entre os mesmos.

Afim de simplificar ainda mais a análise dos ciclos, são levadas em consideração algumas hipóteses em relação ao fluido de trabalho [\[7\]](#page-60-7) [\[8\]:](#page-61-3)

- (a) O ar é o fluido de trabalho, e se comporta como gás ideal durante todo o ciclo.
- (b) Todos os processos presentes no ciclo são internamente reversíveis.
- (c) O processo de combustão é substituído pela adição de calor através de uma fonte externa.
- (d) O processo de exaustão é substituído pela rejeição de calor onde o fluido retorna ao estado inicial do ciclo.
- (e) A vazão mássica do fluido permanece constante por todo o ciclo.

Além das descritas acima, outra suposição frequentemente – mas nem sempre – utilizada é a de que o ar possui calor específico constante e determinado à temperatura ambiente. O ciclo em que estas hipóteses são aplicadas é conhecido como ciclo padrão de ar.

#### <span id="page-33-0"></span>**3.4. Ciclo Brayton**

O ciclo Brayton é o ciclo ideal para operação de turbinas a gás, onde a compressão e a expansão ocorrem em máquinas rotativas. Nas TGs de ciclo aberto o ar entra no compressor, onde são aumentadas temperatura e pressão. Ao deixar o compressor, o ar, em alta pressão, é inflamado juntamente com o combustível na câmara de combustão. Os gases deixam a CC à elevadas temperaturas e são expandidos na turbina até a pressão ambiente. Após expandidos, os gases de exaustão são liberados no ambiente.

No ciclo fechado da turbina a gás a compressão e a expansão permanecem inalteradas, porém como descrito na seção 2.2.4, tanto a combustão quanto a exaustão são substituídos por trocadores de calor capazes de adicionar e rejeitar calor a pressão constante e, após o calor ser rejeitado, o ar entra novamente no compressor em vez de ser liberado no ambiente.

Usualmente as TGs operam em ciclo aberto, deste modo, o estudo e análise do ciclo Brayton será para uma máquina de ciclo aberto, com combustão interna e eixo duplo, que pode ser observado na figura 3.4. Sendo assim, a fase de expansão ocorrerá em dois estágios diferentes, no GG – produzindo energia suficiente para ativar o compressor e sistemas auxiliares – e na TP – produzindo a potência líquida da turbina a gás.

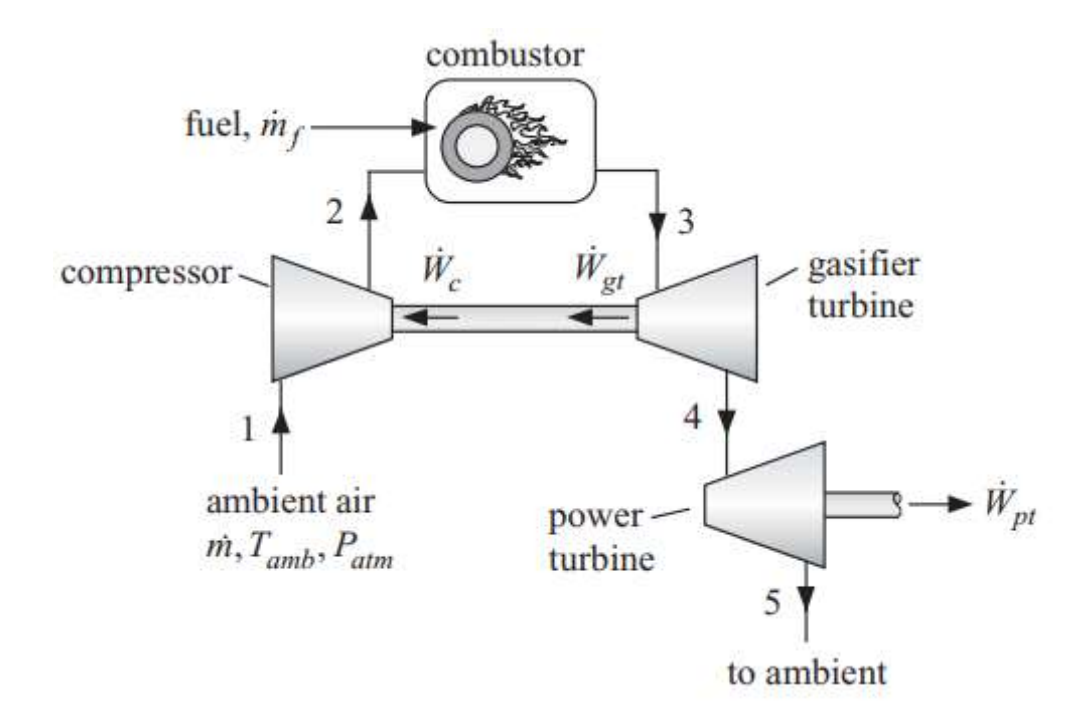

<span id="page-34-1"></span>Figura 3.4 - Modelo da TG de eixo duplo a ser estudado. Fonte: Modificado d[e \[16\]](#page-61-6)

#### <span id="page-34-0"></span>**3.4.1. Análise da 1ª lei da termodinâmica em TGs**

Como pode ser observado no diagrama  $T - s$  da figura 3.5, o ar entra no compressor em condição  $(P_1, T_1)$ , onde ocorre o primeiro processo, de compressão isentrópica e reversível:

$$
s_{s_2} = s_1 [kJ/(kgK)] \tag{3.13}
$$

Onde  $s_{s_2}$  é a entropia do ar ao deixar o compressor reversível. Assim, é possível obter a entalpia do ar após sair do compressor reversível. De acordo com Klein [\[16\]](#page-61-6) e Cohen [\[7\]:](#page-60-7)

$$
\frac{\dot{W}_{s_c}}{\dot{m}_a} = h_{s_2} - h_1 = c_p(T_2)T_2 - c_p(T_1)T_1 \left[\frac{kJ}{kg}\right] \tag{3.14}
$$

Onde  $\dot{m}_a$  é a vazão mássica de ar,  $h_{s_2}$  a entalpia específica do ar que deixa o compressor reversível, e  $\dot{W}_{s_c}$  o trabalho necessário no compressor reversível.

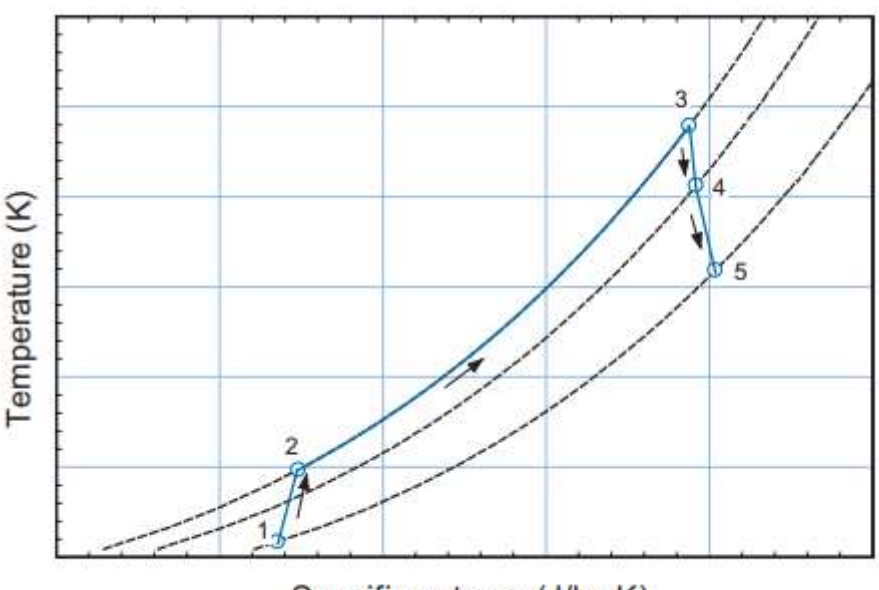

Specific entropy (J/kg-K)

<span id="page-35-0"></span>Figura 3.5 - Modelo do diagrama  $T - s$  a ser estudado (ciclo real). Fonte: Modificado d[e \[16\]](#page-61-6)

Deve-se observar que, a partir deste momento, quando se tratar de um processo reversível, as constantes virão acompanhadas do subscrito s. Com isso, é possível obter o balanço energético para o compressor real sendo:

$$
w_c = \frac{1}{\eta_c} w_{s_c} [kj/kg]
$$
 (3.15)

Onde  $\eta_c$  é a eficiência do compressor, e portanto:

$$
h_2 = w_c + h_1 [kj/kg]
$$
 (3.16)

O ar deixa o compressor no estado 2 e passa pelo processo de combustão 2-3. Na combustão ideal, o balanço energético para o regime permanente, por Klein [\[16\]](#page-61-6) é:

$$
\dot{m}_a h_2 + \eta_{cc} \dot{m}_f LHV_f = (\dot{m}_a + \dot{m}_f) h_3 \, [kW] \tag{3.17}
$$

Onde  $m_f$  é a vazão mássica do combustível utilizado,  $LHV_f$  o poder calorífico inferior do combustível (energia armazenada na forma de energia química que é liberada na combustão – energia térmica) e  $\eta_{cc}$  a eficiência da combustão na CC. É importante ser observado que a quantidade de
$\eta_{cc} \dot{m}_f L H V_f$  representa a quantidade de calor fornecida para o processo de combustão. Dividindo a equação a cima pela vazão mássica de ar:

$$
h_2 + \eta_{cc} \left(\frac{\dot{m}_f}{\dot{m}_a}\right) LHV_f = \left(1 + \frac{\dot{m}_f}{\dot{m}_a}\right) h_3 \left[kJ/kg\right]
$$
 (3.18)

 $AF = \dot{m}_a / \dot{m}_f$  é a relação de ar-combustível na câmara de combustão, logo:

$$
h_2 + \eta_{cc} \frac{LHV_f}{AF} = \left(1 + \frac{1}{AF}\right)h_3 \,[kJ/kg] \tag{3.19}
$$

Neste próximo ponto, diferente da maioria dos casos, a pressão de saída na turbina do GG deve ter um valor tal que a quantidade de energia gerada por esta turbina seja a mesma necessária para o funcionamento do compressor. Deste modo,  $P_4$  pode servir como ponto inicial para a continuação do equacionamento dos componentes da TG. Feita a análise da pressão de descarga da turbina do gerador de gás, tem-se que  $P_4$  é conhecido – ou pelo menos, estimado –, podendo ser feito o balanço de entropia para o processo 3-4 reversível:

$$
s_{s_4} = s_3 [kJ/(kg K)] \tag{3.20}
$$

Com isso, o trabalho gerado pelo GG reversível é obtido do balanço energético:

$$
\dot{W}_{S_{HPT}} = (h_3 - h_{S_4})(\dot{m}_a + \dot{m}_f) \left[kW\right] \tag{3.21}
$$

Dividindo por  $\dot{m}_g = (m_a + m_f)$ :

$$
\frac{\dot{W}_{S_{HPT}}}{\dot{m}_g} = \left(h_3 - h_{S_4}\right) \left(1 + \frac{1}{AF}\right) \left[kJ/kg\right] \tag{3.22}
$$

E, portanto, para a turbina real do gerador de gás, tem-se:

$$
w_{HPT} = \eta_{HPT} w_{s_{HPT}} [kJ/kg]
$$
 (3.23)

Onde  $\eta_{HPT}$  é a eficiência da turbina do GG. Então, para a entalpia específica do ponto 4 obtida pelo balanço:

$$
h_4 = h_3 - \frac{w_{HPT}}{\left(1 + \frac{1}{AF}\right)} [kj/kg]
$$
 (3.24)

Devem ser conferidos os valores de trabalho necessário no compressor e realizado na turbina para que:

$$
w_{HPT} = w_c [kJ/kg] \tag{3.25}
$$

Agora, tendo definido  $(P_4, T_4, s_4, h_4)$ , a queda restante de pressão entre  $P_4$  e  $P_5$  será utilizada para gerar a energia líquida da TG na turbina de potência. Como na condição de saída, a pressão é similar à pressão de entrada, tem-se:

$$
P_5 = P_1 \left[ kPa \right] \tag{3.26}
$$

A análise feita para a turbina da TP é similar à da turbina do GG, então:

$$
s_{s_5} = s_4 [kJ/(kgK)] \tag{3.27}
$$

A entalpia do ar ao deixar a turbina de potência é:

$$
\frac{\dot{W}_{s_{LPT}}}{\dot{m}_g} = \left(h_4 - h_{s_5}\right) \left(1 + \frac{1}{AF}\right) \left[kJ/kg\right] \tag{3.28}
$$

Deste modo, o trabalho realizado pela turbina de potência real:

$$
w_{LPT} = \eta_{pt} w_{s_{LPT}} [kJ/kg]
$$
 (3.29)

E, por fim, a entalpia específica no ponto 5 – onde o ar deixa a TG:

$$
h_5 = h_4 - \frac{w_{LPT}}{\left(1 + \frac{1}{AF}\right)} \left[kJ/kg\right] \tag{3.30}
$$

Definidos os estados após todos os processos, o balanço energético total do ciclo Brayton é obtido:

$$
\dot{m}_a h_1 + \eta_{cc} \dot{m}_f L H V_f = \dot{W}_{LPT} + (\dot{m}_a + \dot{m}_f) h_5 \, [kW] \tag{3.31}
$$

Rearranjando:

$$
h_1 + \eta_{cc} \frac{LHV_f}{AF} = w_{LPT} + \left(1 + \frac{1}{AF}\right)h_5\left[kJ/kg\right]
$$
 (3.32)

A eficiência da TG é dada por:

$$
\eta_{TG} = \frac{\dot{W}_{LPT}}{\dot{m}_f LHV_f} = w_{LPT} \frac{AF}{LHV_f} \left[ - \right] \tag{3.33}
$$

## **3.4.2. Análise da 2ª lei da termodinâmica em TGs**

A partir da primeira lei da termodinâmica, define-se que a energia é uma grandeza que não pode ser criada ou destruída, apenas convertida de uma forma para outra. Em qualquer processo termodinâmico, porém, parte da energia é desperdiçada por conta de irreversibilidades. Por isso, faz sentido a existência de uma grandeza capaz de mensurar a quantidade de energia a ser transformada em trabalho. Esta grandeza é a exergia, que é definida como a capacidade máxima de um sistema gerar trabalho útil [\[8\].](#page-61-0)

A análise exergética depende da existência de um ambiente de referência, que não deve ser confundido com a vizinhança. Enquanto na vizinhança imediata podem ocorrer pequenas mudanças devido às interações no sistema, as propriedades do ambiente de referência são totalmente inalteradas [\[17\].](#page-61-1) Quando o sistema e o ambiente estão em equilíbrio térmico e mecânico, o sistema se encontra em estado morto [\[17\].](#page-61-1) Isto é, ambos possuem energia, mas a exergia é nula devido ao fato de não haver possibilidade de mudança espontânea e, consequente, geração de trabalho útil [\[17\].](#page-61-1) Sendo assim, tanto o ambiente, quanto o sistema em estado morto possuem suas características fixadas e são acompanhadas do subscrito zero, ou seja,  $P_0$ ,  $T_0$ ,  $h_0$ ,  $u_0$  e  $s_0$  [\[8\].](#page-61-0) De acordo com Moran [\[17\],](#page-61-1) a exergia de um sistema é dada por:

$$
X = (E - U_0) + P_0(V - V_0) - T_0(S - S_0) [kJ]
$$
 (3.34)

Onde  $E = (U + X_{KE} + X_{PE})$  é a energia total do sistema, sendo  $X_{KE} = \frac{V^2}{2}$  e  $X_{PE} = gz$  as exergias relacionadas à energia cinética e potencial, respectivamente. Deste modo, é possível obter a variação exergética entre dois estados em um sistema fechado a partir da diferença:

$$
X_2 - X_1 = (E_2 - E_1) + P_0(V_2 - V_1) - T_0(S_2 - S_1) [k] \tag{3.35}
$$

Como visto anteriormente, um sistema fechado pode passar de um estado a outro por meio de interações com suas vizinhanças. Porém, a diferença exergética do sistema durante um processo não é necessariamente igual à exergia líquida transferida, pois a exergia pode ser destruída por conta de irreversibilidades no processo [\[17\].](#page-61-1) O balanço exergético para um sistema fechado é desenvolvido pela combinação dos balanços de energia e entropia no sistema:

$$
E_2 - E_1 = \int_1^2 \delta Q - W [k] \tag{3.36}
$$

$$
S_2 - S_1 = \int_1^2 \left(\frac{\delta Q}{T}\right)_b + \sigma \left[\frac{k}{K}\right] \tag{3.37}
$$

Onde  $T_b$  é a temperatura na vizinhança imediata onde  $\delta Q$  é o calor recebido, e  $\sigma$  representa a entropia produzida pela reversibilidade interna dos processos. Multiplicando  $T_0$  no balanço de entropia e subtraindo na expressão da energia é possível obter:

$$
(E_2 - E_1) - T_0(S_2 - S_1)
$$
  
=  $\int_1^2 \delta Q - T_0 \int_1^2 \left(\frac{\delta Q}{T}\right)_b - W - T_0 \sigma [kj]$  (3.38)

Introduzindo a equação da exergia tem-se:

$$
X_2 - X_1 - P_0(V_2 - V_1) = \int_1^2 \left(1 - \frac{T_0}{T_b}\right) \delta Q - W - T_0 \sigma \left[kJ\right] \tag{3.39}
$$

Rearranjando:

$$
X_2 - X_1 = \int_1^2 \left( 1 - \frac{T_0}{T_b} \right) \delta Q - \left[ W - P_0 (V_2 - V_1) \right] - T_0 \sigma \left[ k \right] \tag{3.40}
$$

Onde  $\int_1^2(1-T_0/T_b)\delta Q$  corresponde à parcela de transferência exergética relacionada ao calor,  $[W - P_0(V_2 - V_1)]$  à parcela relacionada ao trabalho e  $X_d = T_0 \sigma$  corresponde à exergia destruída por irreversibilidade interna. Vale atentar que, pela segunda lei:

$$
X_d \ge 0 \, [kj] \tag{3.41}
$$

Para  $X_d = 0$ , o processo é reversível e  $X_d > 0$  existe irreversibilidade no processo.

Uma análise análoga pode ser feita para o balanço exergético em volumes de controle, porém, deve ser levado em consideração o fluxo de massa atravessando as fronteiras do VC, obtendo-se [\[17\]:](#page-61-1)

$$
\frac{dX_{cv}}{dt} = \sum_{b} \left( 1 - \frac{T_0}{T_b} \right) \dot{Q}_b - \left( \dot{W}_{cv} - P_0 \frac{dV_{cv}}{dt} \right)
$$

$$
+ \sum_{i} \dot{m}_i x_i - \sum_{e} \dot{m}_e x_e - \dot{X}_d \left[ kW \right]
$$
(3.42)

Onde  $dX_{cv}/dt$  é a taxa de variação da exergia no VC e  $\dot{Q}_b$  a taxa de transferência de calor na vizinhança do VC em que a temperatura instantânea é  $T_b.$  O termo  $\dot{W}_{cv}$  representa a taxa de energia transferida em forma de trabalho – sem ser o trabalho de fluxo – e  $dV_{cv}/dt$  a taxa de variação do volume. As expressões  $\sum_i \dot{m}_i x_i$  e  $\sum_e \dot{m}_e x_e$  representam, respectivamente, as taxas de exergia que acompanham a vazão mássica e o trabalho de fluxo tanto na entrada *(inlet) i* quanto na saída *(exit) e* do VC. E  $\dot{X}_{d}$  representa a taxa de exergia destruída por irreversibilidades.

No sistema completo da TG, a exergia pode aparecer de duas formas diferentes, física ou química. A exergia física ocorre por conta das variações na temperatura e pressão nos estados em relação ao estado morto. Sendo assim, pode-se calcular as exergias físicas  $(x^F)$  de um dado estado por:

$$
x^F = x^T + x^P [kj/kg]
$$
 (3.43)

Onde:

$$
x^{T} = c_{p}(T)T - c_{p}(T_{0})T_{0} - c_{p}(T_{0})T_{0}\ln\left(\frac{T}{T_{0}}\right)[kJ/kg] \qquad (3.44)
$$

$$
x^{P} = RT_0 \ln\left(\frac{P}{P_0}\right) \left[kJ/kg\right] \tag{3.45}
$$

Sendo  $x^T$  e  $x^P$  as exergias específicas relacionadas à temperatura e pressão, respectivamente,  $c_p$  o calor específico à pressão constante do fluido de trabalho e  $R \left[\frac{kI}{kgK}\right]$  a constante universal dos gases.

A exergia química aparece no sistema devido a variação na composição química do fluido de trabalho – que deixa de ser ar e passa a ser produtos da combustão na CC – e pode ser calculada através da fórmula a seguir:

$$
x^{Q} = \frac{\left(\sum_{k=1}^{n} f_{k} x_{k}^{S} + RT_{0} \sum_{k=1}^{n} f_{k} \ln(f_{k})\right)}{\left(\sum f_{k} M_{k}\right)} \left[kJ/kg\right]
$$
(3.46)

Onde o subscrito  $k$  denota a espécie dos gases provenientes da combustão considerada. A variável f representa a fração molar do gás,  $x^S$ a exergia química padrão do componente molecular e  $M$  a massa molar. Entretanto, para ter resultados mais precisos das frações molares de cada componente, deve ser feito o equilíbrio das equações da combustão para que sejam encontrados os valores de  $AF_{mol}^S$  – razão molar de ar e combustível para ter estequiometria – e então:

$$
AF^S = AF_{mol}^S \frac{M_a}{M_f} \left[ - \right] \tag{3.47}
$$

Sendo  $AF<sup>S</sup>$  a razão mássica de ar e combustível para ter estequiometria. Deste modo, pode ser calculado o valor da razão combustível-ar  $\lambda$ , como:

$$
\lambda = \frac{AF}{AF^S} \left[ - \right] \tag{3.48}
$$

A partir das análises feitas, é possível realizar o balanço exergético para cada componente específico da TG. Iniciando pelo compressor, em regime permanente e sem troca de calor com a vizinhança:

$$
\eta_{x_c} = 1 - \left(\frac{\dot{X}_{d_c}}{\dot{W}_c + \dot{X}_i}\right) [-1]
$$
 (3.49)

Onde  $\eta_x$  representa a eficiência exergética do componente estudado. Seguindo para a turbina, também em regime permanente:

$$
\eta_{x_t} = 1 - \left(\frac{\dot{X}_{d_t}}{\dot{X}_i}\right) \left[-\right] \tag{3.50}
$$

A alteração da exergia na câmara de combustão ocorre devido à variação da taxa exergética do combustível, que, segundo Dince[r \[18\],](#page-61-2) pode ser calculada, para combustíveis líquidos, pela seguinte equação:

$$
\xi = 1,0401 + 0,01728 \frac{\beta}{\alpha} + 0,0432 \frac{\delta}{\alpha} + 0,2169 \frac{\gamma}{\alpha} \left( 1 - 2,062 \frac{\beta}{\alpha} \right) [-]
$$
\n(3.51)

Sendo  $\xi$  a relação exergia-energia baseada na composição elementar de um combustível de fórmula  $C_{\alpha}H_{\beta}N_{\nu}O_{\delta}$ , podendo também ser expressada na forma:

$$
\xi = \frac{x_f}{LHV_f} \left[ - \right] \tag{3.52}
$$

Onde  $\xi$  representa a relação entre a exergia específica e o calor mínimo de combustão do combustível utilizado. Deve-se atentar ao fato de que esta relação é válida tanto para combustíveis líquidos quanto gasosos. Deste modo, o valor de  $x_f$  pode ser encontrado através de valores tabelados para  $\xi$  e  $LHV_f$ . Portanto, a eficiência exergética para a câmara de combustão é:

$$
\eta_{x_{cc}} = 1 - \left(\frac{\dot{X}_{d_{cc}}}{\dot{X}_f + \dot{X}_i}\right)[-]
$$
\n(3.53)

## **3.5. Ciclo ideal x ciclo real da turbina a gás**

Foram descritos, na seção 3.3, as premissas a ser consideradas para a análise do ciclo termodinâmico de uma turbina a gás ideal. De acordo com Cohen [\[7\],](#page-60-0) porém, os processos termodinâmicos realizados no caso real são irreversíveis por conta de fatores como:

- (a) As velocidades do fluido de trabalho são altas na turbomáquina, as variações de energia cinética entre a entrada e a saída dos componentes não podem ser necessariamente ignoradas. Além disso, os processos de compressão e expansão são adiabáticos irreversíveis, deste modo, ocorre um aumento na entropia.
- (b) O atrito do fluido resulta em perda de pressão na câmara de combustão, trocadores de calor, e nos dutos de entrada e saída (perdas nos dutos de conexão entre componentes geralmente estão inclusos nas perdas associadas aos componentes).
- (c) Se o trocador de calor for de tamanho econômico, diferenças de temperaturas são inevitáveis, ou seja, o ar comprimido não pode ser aquecido à mesma temperatura do gás que deixa a turbina.
- (d) Além do trabalho para o processo de compressão, é necessário superar o atrito entre o rolamento e as folgas

ou interferências na transmissão entre o compressor e a turbina, e para ativar componentes auxiliares como bombas de óleo e combustível.

- (e) Os valores de calor específico à pressão constante  $(c_p)$  e coeficiente de expansão adiabática  $(k)$  do fluido de trabalho variam durante o ciclo por conta de variações na temperatura, e alterações na composição química durante a combustão interna.
- (f) A eficiência de um ciclo ideal é inequívoca, mas este não é o caso de um ciclo de combustão interna aberto. Conhecendo a temperatura de saída do compressor, a composição do combustível e a temperatura solicitada na entrada da turbina, um cálculo direto fornece a proporção de ar e combustível necessária; a eficiência de combustão também pode ser incluída para permitir representar a combustão incompleta e as perdas de calor. Deste modo, é possível expressar a performance do ciclo de forma inequívoca em termos de consumo de combustível por unidade líquida de trabalho na saída, ou seja, em termos do consumo específico de combustível. Para essa conversão, é preciso adotar algumas convenções para expressar o valor de aquecimento do combustível.
- (g) Com a combustão interna, a vazão mássica através da turbina deve ser maior do que através do compressor em virtude do combustível adicionado. Na prática, aproximadamente 1 a 2 por cento do ar comprimido é utilizado para resfriamento dos discos e palhetas da turbina e a proporção combustível/ar é cerca de 0,01 a 0,02. Para muitos dos cálculos é suficiente assumir que a adição do combustível compensa a perda do ar comprimido, desta forma, para exemplos numéricos será assumido que a vazão mássica no compressor e na turbina são a mesma.

Os fatores que levam a irreversibilidade no ciclo termodinâmico podem ser observados no diagrama  $T - s$  da figura 3.5, e contabilizados pelos seguintes desvios de eficiência tanto no compressor quanto na turbina [\[8\]:](#page-61-0)

$$
\eta_{compressor} = \frac{w_s}{w_r} \cong \frac{h_{2s} - h_1}{h_{2r} - h_1} \left[ - \right] \tag{3.54}
$$

$$
\eta_{turbina} = \frac{w_r}{w_s} \cong \frac{h_3 - h_{4r}}{h_3 - h_{4s}} \left[ - \right] \tag{3.55}
$$

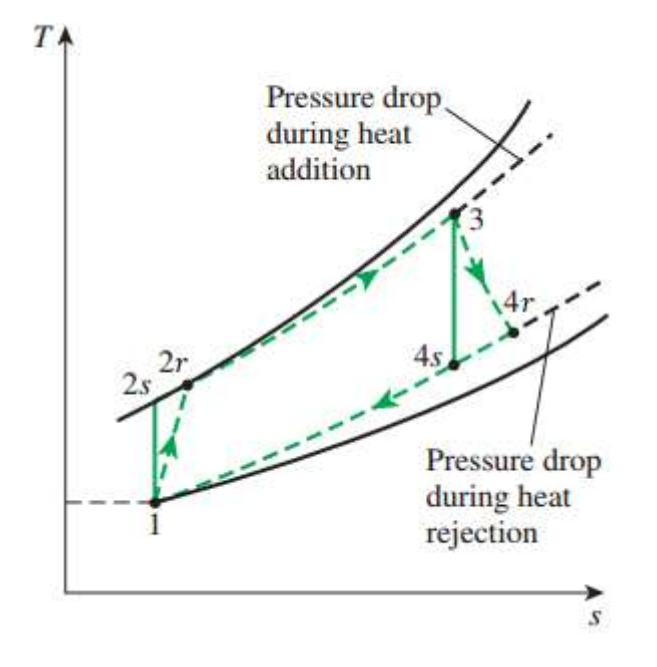

Figura 3.6 - Diagramas T-s de um ciclo real x ideal na TG. Fonte: Modificado de [\[8\]](#page-61-0)

## **4 Objetivo, Metodologia e Validação do Modelo**

#### **4.1. Objetivo e metodologia**

O principal objetivo do trabalho foi fazer a análise de 1ª e 2ª lei da termodinâmica para cargas parciais de operação da TG devido à dificuldade de encontrar, na literatura, referências para análises e modelagens de TGs que não fossem à plena carga.

A modelagem da operação da TG foi feita no programa *Engineering Equation Solver*, popularmente conhecido como EES. O programa foi utilizado para escrever um algoritmo, baseado nas equações que regem a primeira e segunda leis da termodinâmica, para a obtenção das eficiências energéticas e exergéticas da TG e de seus componentes (compressor, câmara de combustão e turbina), e dos valores de potência fornecida (ou consumida) pela TG e componentes. O estudo foi feito tanto para o caso de operação à plena carga quanto para cargas parciais operando em regime permanente.

Foi feita uma adequação do código em função do combustível empregado para que o fluido de trabalho alterasse após deixar a CC até a exaustão. Deste modo, foi possível observar o comportamento do ciclo e fazer as análises de eficiência para os diferentes tipos de combustível utilizado na TG. Foram consideradas, neste trabalho, TGs operando com gás natural (modelado como  $CH_4$ ) e querosene (modelado como  $C_{11}H_{21}$ ) e combustão completa.

## **4.2. Validação do modelo**

Para validar o modelo criado no EES, foram utilizadas referências encontradas na literatura para trabalhos semelhantes. Por conta de limitações, inconsistências ou diferenças nos modelos encontrados na literatura, a validação do programa foi feita em quatro etapas distintas até que o modelo fosse integralmente aprovado para os dados experimentais de uma turbina de dois eixos utilizando gás natural. As etapas da validação ocorreram de acordo com a tabela 4.1, e os comentários a respeito dos sobrescritos serão feitos posteriormente, no texto.

| <b>Etapa</b> | Publicação de<br>referência | Configuração<br>da TG | <b>Combustivel</b><br>de operação | Validação             |
|--------------|-----------------------------|-----------------------|-----------------------------------|-----------------------|
| 1            | Ibrahim, 2017 [19]          | Eixo simples          | Gás Natural                       | Não                   |
| 2            | Yucer, 2016 [22]            | Eixo simples          | Querosene                         | Parcial* <sup>2</sup> |
| 3            | Balli, 2017 [23]            | Eixo simples*1        | Querosene                         | Parcial*3             |
| 4            | Balli, 2017 [23]            | Eixo duplo            | Querosene                         | Total                 |

Tabela 4.1 - Etapas de validação do modelo proposto

\* 1 - Simplificação da geometria proposta na referência

\* 2 - Validação do modelo para a compressão

\* 3 - Validação do modelo para a compressão e combustão

## **4.2.1. Operação com gás natural em eixo simples**

A primeira fase da aprovação foi feita com base na publicação de Ibrahim [\[19\]](#page-62-0) e ao examinar a publicação mais a fundo foram encontrados diversos erros na revisão bibliográfica, como: inconsistência entre a reação química da combustão e as expressões das frações molares, fórmulas incorretas e valores incoerentes para as eficiências exergéticas para câmara de combustão e a turbina e  $\xi$ . Também não foram encontradas informações para o estado morto utilizado no artigo, então foi feito um cálculo reverso para encontrar  $P_0 = 94 [kPa]$  e  $T_0 = 25 [°C]$  a partir dos dados da exergia física do sistema. As inconsistências encontradas na publicação foram corrigidas e implementadas corretamente no programa.

Para ter a certeza que o modelo funcionava, alguns testes foram feitos para confirmar se existiam erros no algoritmo. O primeiro dos testes foi ajustar  $\xi = 1.06$  para  $\xi = 1.024$ , de forma a encontrar o mesmo valor para exergia específica do combustível do artigo,  $x_f = 49969$  [k]/kg]. Sem sucesso, outra solução proposta foi fixar a eficiência energética da turbina em  $\eta_t = 90\%$  conforme descrito na publicação, e para que o programa não ficasse sobre definido, a temperatura  $T_3 = 1239,39$  [K], na entrada da

turbina, foi retirada dos dados de entrada por ser afirmado que foi calculada manualmente. A mudança gerou uma nova inconsistência ao calcular  $T_3 =$  $1763 [K]$ , e a publicação informar que a TG descrita não suportaria temperaturas superiores a  $T = 1400$  [K]. Após novas discordâncias, foram feitos testes para o ciclo sem alteração do fluido de trabalho na combustão e combinações dos testes anteriores (ex: temperatura fixada e sem alteração do fluido, temperatura fixada e com alteração do fluido, eficiência fixada e  $\xi = 1.024$ , etc). Porém, nenhuma das alterações conseguiu repetir os resultados encontrados por Ibrahim por isso, não foi possível definir os dados de entrada que levaram aos resultados publicados e não foram obtidas conclusões sobre a validade do modelo desenvolvido neste trabalho.

### **4.2.2. Operação com querosene em eixo simples**

A falha na validação do primeiro modelo acarretou na próxima etapa para aprovação, desta vez tendo como base a publicação de Yucer [\[22\].](#page-62-1) Como nesta referência, a turbina estudada era para aplicação em propulsão de jatos, o combustível utilizado foi o querosene em vez do gás natural. Por isso, o balanço químico na combustão foi escrito – também considerando a combustão completa – para aplicação no modelo original, e como não haviam maiores informações sobre a composição do querosene utilizado, estes dados foram encontrados de modo alternativo em outras referências [\[24\]](#page-62-3) [\[25\].](#page-62-4) Deve-se observar que com a alteração do combustível, o fluido de trabalho se altera, e com isso, a expressão para o  $c_p$  dos gases de combustão, e os valores de  $LHV_f = 42580$  [kJ/kg] e  $\xi = 1,073$ .

Entretanto, o cálculo do  $\xi$  não foi tão simples quanto parecia pelo fato de serem encontradas diversas variações no termo 0,01728 $\frac{\beta}{\alpha}$  da equação (3.50), que por vezes aparece apenas como 0,1728 $\frac{\beta}{\alpha}$ nas citações [\[18\]](#page-61-2) [\[25\]](#page-62-4) [\[28\].](#page-62-5) Deste modo, uma busca da referência original citada em todas os artigos e livros encontrados (Szargut, 1964) [\[33\]](#page-63-0) da fórmula se fez necessária. Apesar de não ter sido encontrada a proposição original, foi

47

tomada a decisão de utilizar o termo 0,01728 $\frac{\beta}{\alpha}$ , baseado em um livro recente do mesmo autor [\[26\],](#page-62-6) ao afirmar que, para combustíveis líquidos, o valor de  $\xi$  seja próximo de 1,07.

Outras modificações no código foram necessárias. A primeira foi o ajuste para o estado de referência citado na publicação, em que  $P_0 =$ 102  $[kPa]$  e  $T_0 = 289,15 [K]$ . A outra alteração no código se deu pel fato da potência gerada pela turbina – para o caso do jato – só será utilizada para acionamento do compressor, deste modo:  $W_t = W_c$ . Através da publicação de Yucer [\[22\]](#page-62-1) foi possível conferir parcialmente os resultados obtidos pelo uso do modelo, cujos valores podem ser conferidos na tabela 4.2 para as diferentes cargas de trabalho.

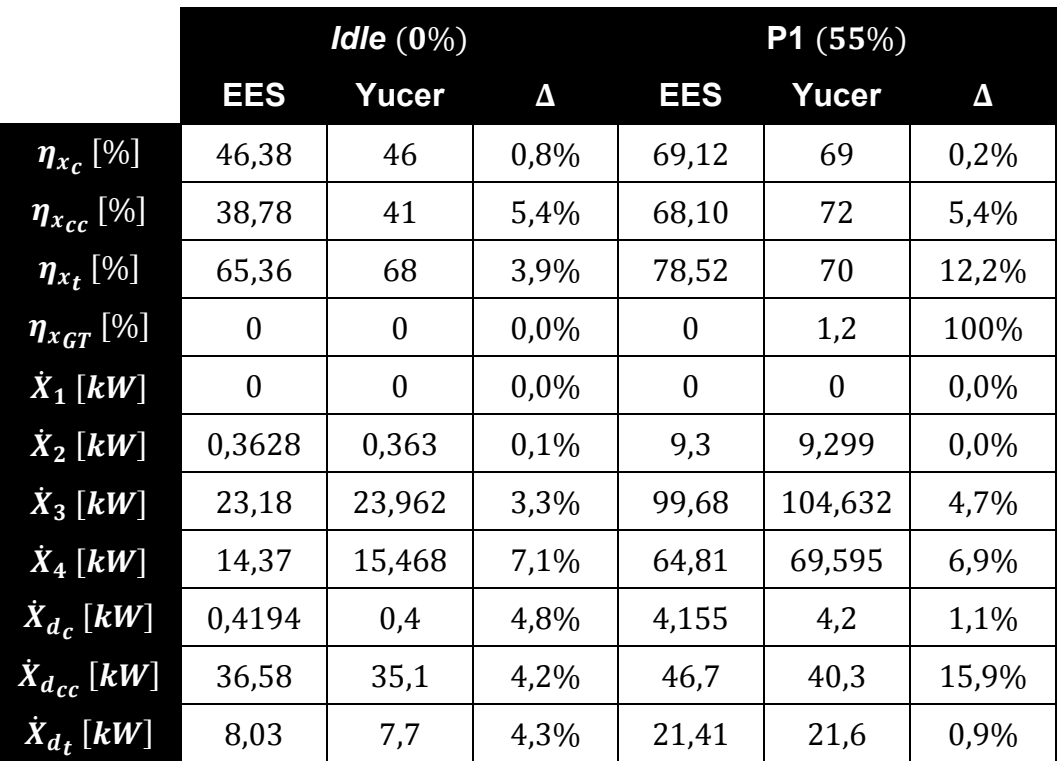

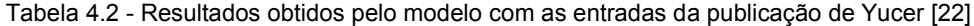

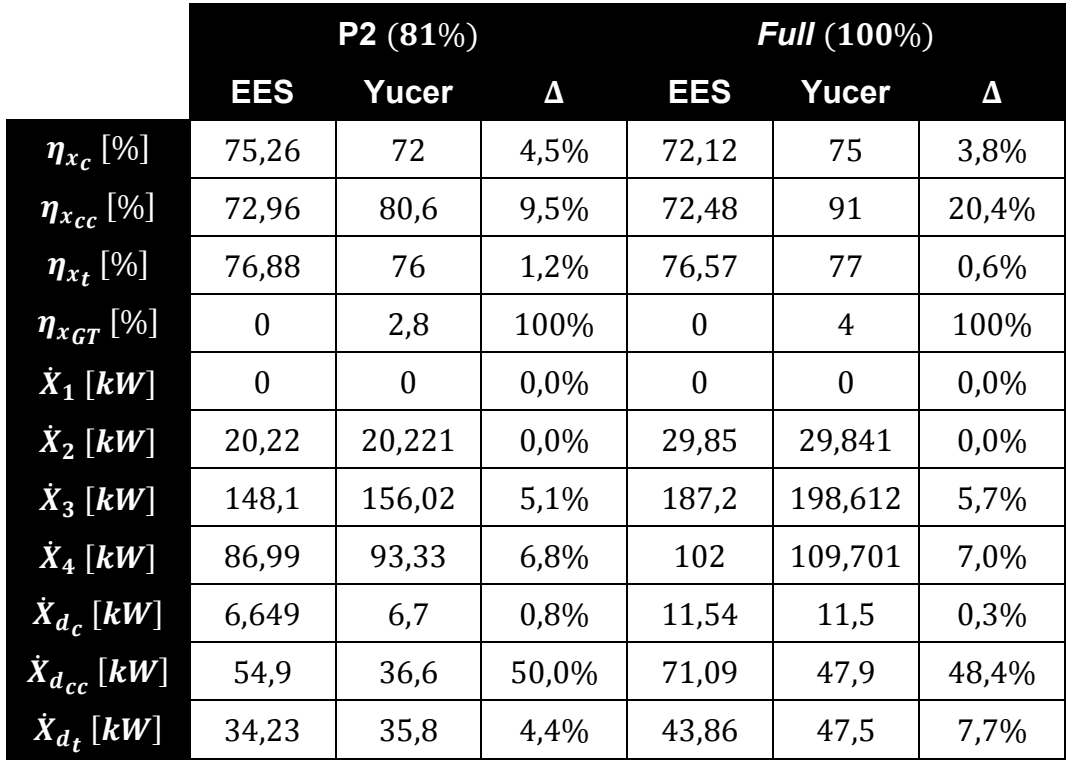

Entretanto, foi identificado que a modelagem com os dados de entrada do artigo violava a 1ª lei da termodinâmica no balanço energético da câmara de combustão. Logo  $\dot{m}_a c_{p,a}(T_2) T_2 + \eta_{cc} \dot{m}_f L H V_f < \dot{m}_g c_{p,q}(T_3) T_3$ , ou seja,  $\eta_{cc} > 1$  e consequentemente  $\eta_t > 1$ .

As discrepâncias na comparação do modelo com os resultados obtidos na publicação de Yucer (para a compressão) foram inferiores a 4,5%, possibilitando a validação parcial do modelo. Além disso, os valores das taxas exergéticas ponto a ponto também puderam ser reencontrados com divergências abaixo de 7,1% para todos os pontos de operação da TG.

As maiores discordâncias ocorreram câmara de combustão e na turbina, e foram de 20,4% e 12,2%, respectivamente, o que pode ser explicado – para a CC – pela diferença no combustível utilizado (valores de  $\xi$  e  $LHV<sub>f</sub>$ ). Já para a turbina, as divergências ocorrem por conta de uma incoerência encontrada ao realizar os cálculos das eficiências líquidas da TG, que possuem resultados diferentes de 0 (zero), mesmo existindo a igualdade entre a potência gerada na turbina e consumida pelo compressor.

#### **4.2.3. Operação com querosene em eixo duplo**

A terceira etapa da validação foi feita com a publicação de Balli [\[23\].](#page-62-2) Porém, na tentativa de eliminar um possível erro no código do EES, um modelo simplificado com apenas uma turbina – em vez de duas, conforme o artigo – foi proposto. Além da modificação na geometria da turbina, foi estipulado valor da pressão de exaustão  $P_4 = P_1 = 101,3$  [kPa], mas mantendo os valores para a expressão do  $c_n$  e para as informações do querosene utilizadas na modelagem do artigo de Yucer. Com o modelo reduzido foi possível comprovar o cumprimento da 1ª lei da termodinâmica no programa, e validar parcialmente os resultados encontrados, vide tabela 4.3.

|                                | EES   | <b>Balli</b> | Δ      |
|--------------------------------|-------|--------------|--------|
| $\eta_{x_c}$ [%]               | 87,62 | 87,61        | 0,0%   |
| $\eta_{x_{cc}}$ [%]            | 67,33 | 66,74        | 0,9%   |
| $\eta_{x_t}$ [%]               | 95,09 | 92,54        | 2,8%   |
| $\overline{\eta_{x}}_{GT}$ [%] | 18,35 | 16,63        | 10,3%  |
| $\dot{X}_1$ [kW]               | 0     | 0            | 0,0%   |
| $\dot{X}_2$ [kW]               | 1179  | 1178,41      | 0,1%   |
| $\dot{X}_3$ [kW]               | 3701  | 3627,91      | 2,0%   |
| $X_4$ [kW]                     | 1382  | 1396,25      | 1,0%   |
| $\dot{X}_f$ [kW]               | 4317  | 4257,44      | 1,4%   |
| $\dot{X}_{d_c}$ [kW]           | 166,5 | 166,64       | 0,1%   |
| $\overline{X}_{d_{CC}}$ [kW]   | 1795  | 1807,95      | 0,7%   |
| $\dot{X}_{d_t}[kW]$            | 181,7 | 62,01        | 193,0% |

Tabela 4.3 - Dados validados com a simplificação na publicação de Balli [\[23\]](#page-62-2)

Como o modelo simplificado não representa fielmente a geometria da turbina utilizada no artigo, para fins de validação total do programa com eixo simples, os resultados obtidos para a turbina – com o modelo –foram comparados com os valores da turbina de potência (chamada de PT na publicação). Apesar de não ser uma comparação justa, a análise foi feita

desta maneira apenas para se ter uma noção da discrepância entre a simplificação proposta e a publicação de Balli. Deste modo, a discrepância entre as taxas de exergia destruída nas turbinas, como já era esperado, foram altíssimas (193%). Pelo mesmo motivo, mas em menor escala, a desigualdade apareceu na eficiência exergética líquida da TG simplificada, onde  $\Delta = 10,3\%$ .

Os resultados obtidos com o modelo são extremamente satisfatórios para a simplificação proposta, possibilitando a validação do modelo para o compressor e para a câmara de combustão, com discrepâncias inferiores a 2,8%.

Após a verificação do comprimento da 1ª lei da termodinâmica pelo programa, foi decidido realizar a implementação do modelo para a TG de eixo duplo, conforme estudado no artigo. Para esse caso foram criadas as linhas do programa para que houvesse mais uma turbina no sistema, e ajustados os valores de pressão na saída da HPT e LPT  $P_4 = 260,17$  [kPa] e  $P_5 = 104.07$  [kPa], respectivamente, mas mantendo todas as informações de combustível, temperaturas e pressão de referência e para outros pontos, expressões para o  $c_p$ , etc.

|                          | EES   | <b>Balli</b> | Δ      |
|--------------------------|-------|--------------|--------|
| $\eta_{x_c}$ [%]         | 87,62 | 87,61        | 0,0%   |
| $\eta_{x_{cc}}$ [%]      | 67,33 | 66,74        | 0,9%   |
| $\eta_{x_{HPT}}$ [%]     | 96,91 | 98,48        | 1,6%   |
| $\eta_{x_{LPT}}$ [%]     | 97,40 | 92,54        | 5,3%   |
| $\eta_{x_{GT}}$ [%]      | 18,35 | 16,63        | 10,3%  |
| $\overline{X_1[kW]}$     | 0     | 0            | 0,0%   |
| $\overline{X_2[kW]}$     | 1179  | 1178,41      | 0,1%   |
| $\overline{X_3[kW]}$     | 3701  | 3627,91      | 2,0%   |
| $\dot{X}_4$ [kW]         | 2214  | 2227,33      | 0,6%   |
| $\dot{X}_5$ [kW]         | 1391  | 1396,25      | 0,4%   |
| $X_f$ [kW]               | 4317  | 4257,44      | 1,4%   |
| $\dot{X}_{d_c}$ [kW]     | 166,5 | 166,64       | 0,1%   |
| $\dot{X}_{d_{cc}}$ [kW]  | 1795  | 1807,95      | 0,7%   |
| $\dot{X}_{d_{HPT}}$ [kW] | 114,4 | 21,3         | 437,1% |
| $\dot{X}_{d_{LPT}}$ [kW] | 57,65 | 62,01        | 7,0%   |

Tabela 4.4 - Resultados obtidos pelo modelo em comparação com a publicação de Balli [\[23\]](#page-62-2)

Apesar da aparente grande variação nos valores para a taxa de exergia destruída nas turbinas, a validação com a publicação de Balli, como pode ser notado da tabela 4.4, apresenta resultados mais precisamente.

As divergências podem ser explicadas pelo fato do artigo levar em consideração o estudo da 2ª lei da termodinâmica para os componentes auxiliares. As desigualdades se tornam mais evidentes na turbina de alta pressão por conta da forma com que foi definido o modelo. Sendo assim, toda a taxa de exergia destruída nos componentes auxiliares do sistema se concentrar na HPT, o que é coerente, dado que toda a energia fornecida aos componentes auxiliares é proveniente do gerador de gás (e consequentemente da HPT).

Então, a taxa de destruição exergética a ser considerada na HPT deve ser  $\dot{X}_{d_{HPT}} + \sum_{i}^{n} \dot{X}_{d_{i}} = 116,49 \; [kW]$  e a variação  $\Delta = 2,1\%$ , para  $\dot{X}_{d_{i}}$  a taxa de destruição de cada componente auxiliar  $i$ .

## **5 Resultados e Discussões**

Depois de concluir as etapas da validação do modelo desenvolvido no EES, o programa foi utilizado para fazer a análise seguindo a 1ª e 2ª leis da termodinâmica para uma TG aeroderivativa de aplicação na indústria do petróleo. Para dar início a análise, é necessário saber que TG em questão opera com gás natural e possui eixo duplo. Podem ser encontrados, na tabela 4.5, os dados inseridos na entrada do algoritmo.

| Carga                | 100%    | 90%     | 80%     | 60%     | 30%     |
|----------------------|---------|---------|---------|---------|---------|
| $\dot{m}_a$ [kg/s]   | 92,58   | 88,99   | 84,28   | 73,84   | 54,93   |
| $\dot{m}_f$ [kg/s]   | 1,991   | 1,81    | 1,639   | 1,308   | 0,809   |
| $T_0$ [K]            | 288,2   | 288,2   | 288,2   | 288,2   | 288,2   |
| $T_1[K]$             | 288,2   | 288,2   | 288,2   | 288,2   | 288,2   |
| $T_2$ [K]            | 775,6   | 756,1   | 740,6   | 708,3   | 645,1   |
| $T_4$ [K]            | 1140    | 1099    | 1068    | 1007    | 899,1   |
| $T_5[K]$             | 804,4   | 781,4   | 766,9   | 743,5   | 713,2   |
| $P_0$ [kPa]          | 101,3   | 101,3   | 101,3   | 101,3   | 101,3   |
| $P_1$ [kPa]          | 101,3   | 101,3   | 101,3   | 101,3   | 101,3   |
| $P_2$ [kPa]          | 2371    | 2238    | 2088    | 1776    | 1245    |
| $P_4$ [kPa]          | 489,4   | 463,3   | 434,4   | 375,8   | 278,5   |
| $P_5$ [kPa]          | 101,3   | 101,3   | 101,3   | 101,3   | 101,3   |
| $M_{CH_4}$ [kg/mol]  | 0,01604 | 0,01604 | 0,01604 | 0,01604 | 0,01604 |
| $LHV_{CH_4} [kJ/kg]$ | 44194   | 44194   | 44194   | 44194   | 44194   |
| $\xi_{CH_4}$ [-]     | 1,06    | 1,06    | 1,06    | 1,06    | 1,06    |
| $\eta_{GT_{\,}}$ [%] | 39,93   | 39,55   | 38,84   | 36,5    | 29,49   |

Tabela 5.1 - Dados de entrada do modelo para as diferentes cargas de operação

Alguns comentários e suposições preliminares a respeito da operação devem ser feitos. Como não eram possuídas informações de  $P_3$ , foi assumida a queda 3,3% da pressão no fluido de trabalho na CC – com base nos dados obtidos da publicação de Balli [\[23\]](#page-62-2) –, deste modo,  $P_3 = 96,70\% P_2$ . Ainda na CC, foi considerada a mistura do combustível com o fluido de trabalho (ar) a partir da combustão total do gás natural, considerando que este era totalmente composto de metano (CH4). Conforme Dincer [\[18\]](#page-61-2) e Ibrahim [\[19\]](#page-62-0) foi definido  $\xi_{CH_4} = 1.06$ .

As modelagens foram realizadas tanto para operação à plena carga e cargas parciais, possibilitando, a obtenção dos dados de eficiências e taxas exergéticas pontuais como pode ser visto na tabela 4.6.

| Carga                        | 100%           | 90%            | 80%   | 60%      | 30%   |
|------------------------------|----------------|----------------|-------|----------|-------|
| $\overline{X}_1$ [kW]        | $\overline{0}$ | $\overline{0}$ | 0     | $\Omega$ | 0     |
| $\dot{X}_2$ [kW]             | 44596          | 41184          | 37585 | 30294    | 18666 |
| $\dot{X}_3$ [kW]             | 114227         | 103814         | 93774 | 74145    | 44368 |
| $\dot{X}_4$ [kW]             | 55421          | 50046          | 44920 | 35046    | 20416 |
| $\dot{X}_5$ [kW]             | 20676          | 18531          | 16758 | 13581    | 9059  |
| $\dot{X}_f$ [kW]             | 93290          | 84778          | 76763 | 61261    | 37900 |
| $X_{d_c}[kW]$                | 7123           | 6327           | 5753  | 4680     | 3059  |
| $\overline{X}_{d_{CC}}$ [kW] | 23659          | 22148          | 20574 | 17411    | 12198 |
| $X_{d_{HPT}}[kW]$            | 3464           | 3282           | 3077  | 2658     | 1964  |
| $\dot{X}_{d_{LPT}}$ [kW]     | 3226           | 2858           | 2474  | 1837     | 1076  |

Tabela 5.2 - Resultados obtidos através do EES para os dados experimentais

Os resultados obtidos para dados experimentais (tabela 4.6) se mostraram coerentes. Este fato pode ser observado pela queda nos valores das taxas exergéticas pontuais e destruídas nos componentes da TG à medida que a carga de operação diminui. Deve ser notado que todas as leis da termodinâmica foram satisfeitas.

A verificação do modelo também ocorreu para os dados experimentais e foi dada na forma de potência gerada nas turbinas de alta e baixa pressão. Como observado na seção 2.3.1, o GG produz somente a potência suficiente para acionamento do compressor e dos sistemas auxiliares da TG, enquanto a TP é responsável por gerar a potência líquida que será utilizada em forma de rotação em eixo. Este fato pode ser observado na tabela 4.7 pelos dados de saída do EES e conferido com a potência líquida fornecida pela TG comparada com o valor nominal nos dados experimentais.

| Carga | $\dot{W}_c$ | $\dot{W}_{HPT}$ |      | $ \dot{W}_{GG} - \Delta_{GG} $ | $\dot{W}_{LPT}$ | $W_{liq}$ | $\dot{W}^{exp}_{liq}$ | $\Delta_{TG}$ |
|-------|-------------|-----------------|------|--------------------------------|-----------------|-----------|-----------------------|---------------|
| 100%  | 51719       | 55343           | 3624 | 7,0%                           | 31518           | 35142     | 35149,0               | $0.02\%$      |
| 90%   | 47511       | 50486           | 2975 | 6,3%                           | 28656           |           | $31632$ 31634,1       | $ 0.01\%$     |
| 80%   | 43338       | 45776           | 2438 | 5,6%                           | 25688           | 28127     | 28119,2               | $ 0.03\%$     |
| 60%   | 34974       | 36441           | 1467 | 4,2%                           | 19628           | 21095     | 21089,4               | 0.03%         |
| 30%   | 21725       | 21988           | 263  | 1,2%                           | 10281           | 10544     | 10544,7               | $0.01\%$      |

Tabela 5.3 - Potências geradas (e fornecidas), em  $[kW]$ , pelos componentes de TG do modelo

A análise da tabela 4.7 leva à verificação da hipótese assumida para a queda de pressão na CC, tendo em vista que os valores das potências geradas na HPT e fornecidas ao compressor estão muito próximas, sendo ligeiramente maiores na HPT. Esse excedente de potência tem o objetivo acionar os componentes auxiliares.

Através dos resultados obtidos pelo modelo foi possível, também, traçar os gráficos a seguir das eficiências energéticas e exergéticas da TG componente a componente. E validando, a partir dos gráficos, a 1ª e 2ª leis da termodinâmica.

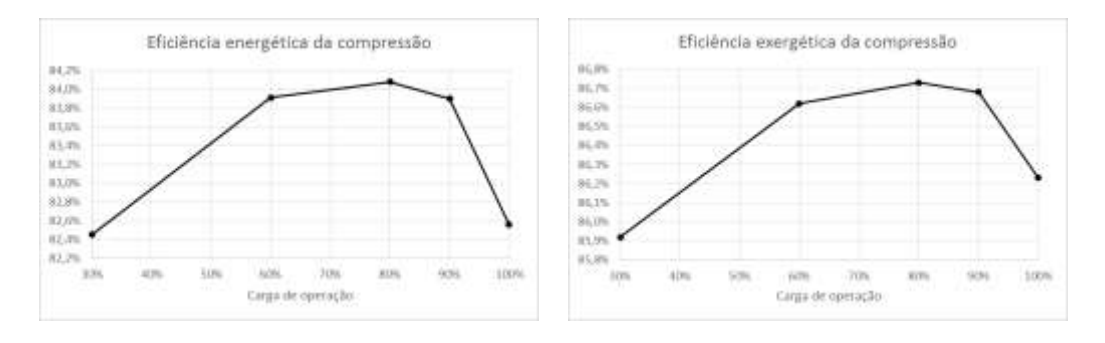

Figura 5.1 - Eficiências energéticas e exergéticas da compressão

Da figura 5.1 é possível notar que as eficiências da compressão variam pouco a medida que a carga da TG aumente, e que não são máximas para a operação a plena carga, mas sim quando a TG opera com 80% da carga total, onde  $\eta_c = 84,08\%$  e  $\eta_{x_c} = 86,73\%$ . Esse comportamento também pode ser observado na publicação de Yucer [\[22\],](#page-62-1) em que o compressor possui máxima eficiência ao operar na carga parcial P<sub>2</sub>.

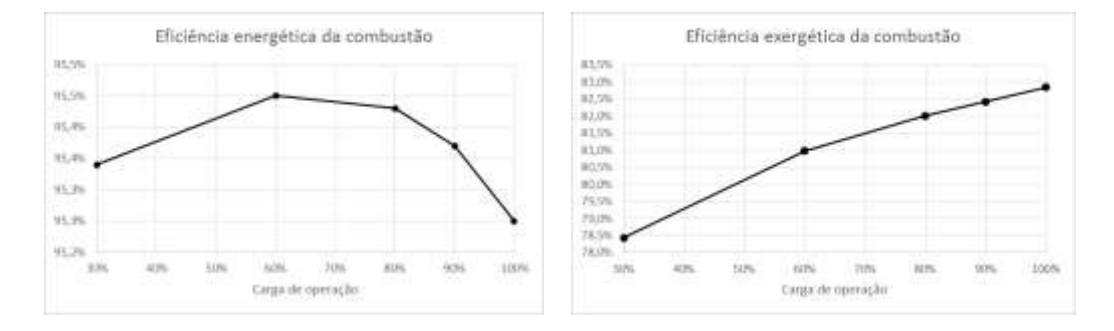

Figura 5.2 - Eficiências energéticas e exergéticas da combustão

Da figura 5.2 pode ser notado que a medida que a carga de operação da TG aumenta, a eficiência exergética da combustão também aumenta (até chegar em  $\eta_{x_{cc}} = 86,73\%$ ), enquanto a variação da eficiência energética é quase nula e possui ponto de máxima na operação com 60% de carga, onde  $\eta_{cc} = 95,45\%$ . Na publicação de Yucer [\[22\]](#page-62-1) é possível observar que a eficiência exergética na combustão possui aproximadamente o mesmo perfil que o obtido no modelo.

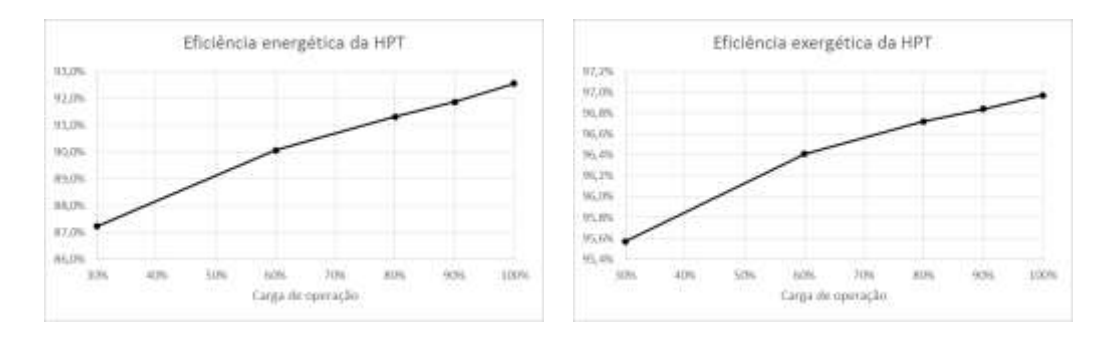

Figura 5.3 - Eficiências energéticas e exergéticas da HPT

Da figura 5.3 pode ser observado que ambas as eficiências na HPT aumentam conforme a carga de operação da TG, tendo os máximos em  $\eta_{HPT}$  = 92,55% e  $\eta_{XHPT}$  = 96,97%. O mesmo comportamento é visto na

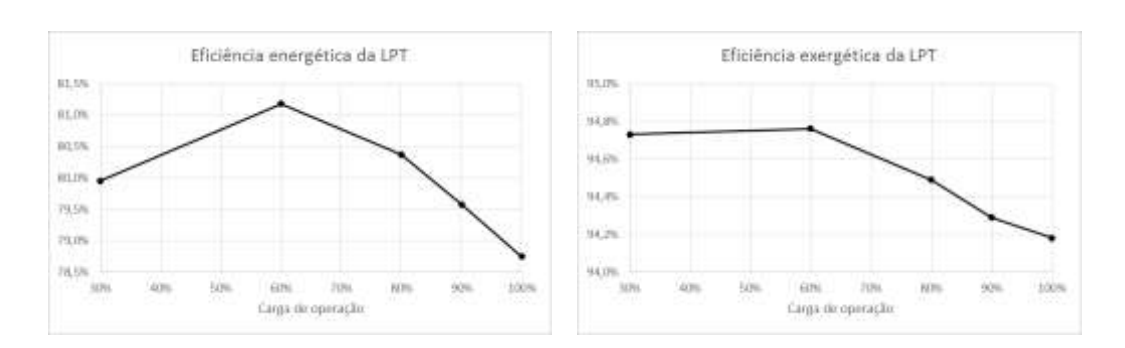

publicação de Yucer [\[22\]](#page-62-1) para a eficiência exergética nos componentes da TG.

Figura 5.4 - Eficiências energéticas e exergéticas da LPT

Como pode ser observado na figura 5.4, a LPT é mais eficiente para a carga parcial de 60%, onde  $\eta_{LPT} = 84,08\%$  e  $\eta_{X_{LPT}} = 94,76\%$ . Este comportamento é mais similar ao observado pela turbina na publicação de Yucer [\[22\],](#page-62-1) que possui o ponto ótimo de operação da turbina na carga parcial  $P1$ .

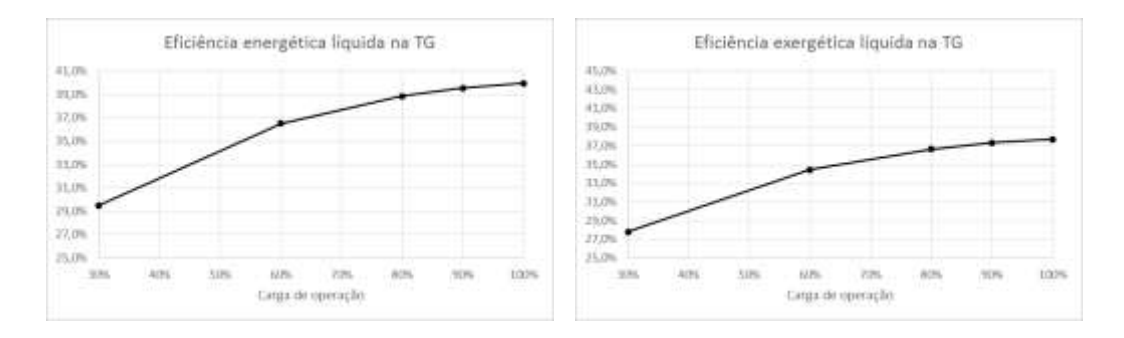

Figura 5.5 - Eficiências energéticas e exergéticas líquidas na TG

Assim como para a HPT, as eficiências líquidas da TG aumentam conforme a carga de operação, chegando ao ponto máximo em  $\eta_{GT\,liq} = 39{,}93\%$  e  $\eta_{x\,GT\,liq} = 37{,}67\%$ . Este é o mesmo comportamento observado por Yucer [\[22\],](#page-62-1) e confirma que a TG é dimensionada para operação à plena carga.

## **6 Conclusões**

Com base nos resultados obtidos pelo uso do programa foi possível conferir o comportamento das eficiências de uma TG e seus componentes ao serem submetidas à diferentes cargas de trabalho. O projeto pode ser considerado um tanto quanto inovador, dado que foram encontradas poucas referências para análises da TG operando com cargas parciais.

Além disso, deve ser notado que o modelo criado é capaz de fornecer respostas com o mesmo nível de precisão para diferentes tipos de combustível a partir de uma simples alteração no código. Alteração essa que consiste no ajuste da reação de combustão – vide apêndice I –, e alteração da expressão de cálculo do  $c_p$  para os gases provenientes da combustão.

Apesar das dificuldades encontradas na etapa de validação nos códigos devido aos erros observados – e comentados – nas publicações de referência, pode-se dizer que o trabalho obteve sucesso, já que o modelo conseguiu ser validado e implementado para os dados experimentais de uma TG real em operação, e os resultados esperados foram obtidos (tabela 6.1). Quanto aos equívocos apontados nas referências utilizadas, será escrita uma carta para os autores e editores da publicação evidenciando os erros e inconsistências existentes e uma nova publicação será apresentada para que os ajustes sejam realizados.

| Carga                              | 100%  | 90%   | 80%   | 60%   | 30%   |
|------------------------------------|-------|-------|-------|-------|-------|
| $\eta_c$ [%]                       | 82,56 | 83,9  | 84,08 | 83,91 | 82,45 |
| $\eta_{x_c}$ [%]                   | 86,23 | 86,68 | 86,73 | 86,62 | 85,92 |
| $\eta_{cc}$ [%]                    | 95,25 | 95,37 | 95,43 | 95,45 | 95,34 |
| $\eta_{x_{cc}}$ [%]                | 82,84 | 82,42 | 82,01 | 80,98 | 78,44 |
| $\eta_{HPT}$ [%]                   | 92,55 | 91,86 | 91,31 | 90,06 | 87,23 |
| $\boldsymbol{\eta}_{x_{HPT}}$ [%]  | 96,97 | 96,84 | 96,72 | 96,41 | 95,57 |
| $\eta_{LPT}$ [%]                   | 78,75 | 79,58 | 80,37 | 81,18 | 79,95 |
| $\eta_{x_{LPT}}$ [%]               | 94,18 | 94,29 | 94,49 | 94,76 | 94,73 |
| $\boldsymbol{\eta_{GT}}_{liq}$ [%] | 39,93 | 39,55 | 38,84 | 36,5  | 29,49 |
| $\eta_{x_{GT_{lig}}} [\%]$         | 37,67 | 37,31 | 36,64 | 34,43 | 27,82 |

Tabela 6.1 - Eficiências energéticas e exergéticas para a TG e seus componentes

## **Referências Bibliográficas**

- [1] AGÊNCIA NACIONAL DO PETÓLEO, GÁS NATURAL E BIOCOMBUSTÍVEIS. **Lei do petróleo completa 20 anos**. Disponível em: [<http://www.anp.gov.br/wwwanp/noticias/3928-lei](http://www.anp.gov.br/wwwanp/noticias/3928-lei-do-petroleo-completa-20-anos)[do-petroleo-completa-20-anos>](http://www.anp.gov.br/wwwanp/noticias/3928-lei-do-petroleo-completa-20-anos). Acesso em 12 out. 2017.
- [2] AGÊNCIA NACIONAL DO PETRÓLEO, GÁS NATURAL E BIOCOMBUSTÍVEIS. **Boletim da Produção de Petróleo e Gás Natural [Agosto 2017]**. Disponível em: [<http://www.anp.gov.br/WWWANP/images/publicacoes/boletins](http://www.anp.gov.br/WWWANP/images/publicacoes/boletins-anp/Boletim_Mensal-Producao_Petroleo_Gas_Natural/Boletim-Producao_agosto-2017.pdf)[anp/Boletim\\_Mensal-Producao\\_Petroleo\\_Gas\\_Natural/Boletim-](http://www.anp.gov.br/WWWANP/images/publicacoes/boletins-anp/Boletim_Mensal-Producao_Petroleo_Gas_Natural/Boletim-Producao_agosto-2017.pdf)[Producao\\_agosto-2017.pdf>](http://www.anp.gov.br/WWWANP/images/publicacoes/boletins-anp/Boletim_Mensal-Producao_Petroleo_Gas_Natural/Boletim-Producao_agosto-2017.pdf). Acesso em: 12 out. 2017.
- [3] INSTITUTO BRASILEIRO DE PETRÓLEO, GÁS E BIOCOMBUSTÍVEIS. **Número de plataformas no Brasil (jan/2017)**. Disponível em: [<https://www.ibp.org.br/observatorio](https://www.ibp.org.br/observatorio-do-setor/numero-de-plataformas-no-brasil/)[do-setor/numero-de-plataformas-no-brasil/>](https://www.ibp.org.br/observatorio-do-setor/numero-de-plataformas-no-brasil/). Acesso em: 10 out. 2017.
- [4] *TURBOMACHINERY MAGAZINE*. *Gas turbine selection: heavy frame or aeroderivative*. Disponível em: [<https://www.turbomachinerymag.com/gas-turbine-selection](https://www.turbomachinerymag.com/gas-turbine-selection-heavy-frame-or-aeroderivative/)[heavy-frame-or-aeroderivative/>](https://www.turbomachinerymag.com/gas-turbine-selection-heavy-frame-or-aeroderivative/). Acesso em: 10 out. 2017.
- [5] DOOM, T. R. *Case Studies on the Government's Role in Energy Technology Innovation: Aeroderivative Gas Turbines*. *American Energy Innovation Council*, ago. 2013. Disponível em: [<http://americanenergyinnovation.org/wp-content/up](http://americanenergyinnovation.org/wp-content/uploads/2013/08/Case-Gas-Turbines.pdf)[loads/2013/08/Case-Gas-Turbines.pdf>](http://americanenergyinnovation.org/wp-content/uploads/2013/08/Case-Gas-Turbines.pdf). Acesso em: 12 out. 2017.
- [6] BOYCE, M.P. **Gas Turbine Engineering Handbook**. 4<sup>th</sup> edition. Butterworth-Heinemann, 2012.
- <span id="page-60-0"></span>[7] COHEN, H.; ROGERS, G.F.C.; SARAVANAMUTTOO, H.I.H. *Gas Turbine Theory*. *4 th edition. Longman*, 1996.
- <span id="page-61-0"></span>[8] ÇENGEL, Y.A.; BOLES, M.A. *Thermodynamics: An Engineering Approach*. *8 th edition. McGraw-Hill Education*, 2015.
- [9] *MIT GAS TURBINE LABORATORY*. *Early gas turbine history*. Disponível em: [<http://web.mit.edu/aeroastro/labs/gtl/early\\_GT\\_history.html>](http://web.mit.edu/aeroastro/labs/gtl/early_GT_history.html). Ace sso em: 12 out. 2017.
- [10] WIKIPEDIA. *Aeolipile Ilustration*. Disponível em: [<https://upload.wikimedia.org/wikipedia/commons/b/b8/Aeolipile\\_ill](https://upload.wikimedia.org/wikipedia/commons/b/b8/Aeolipile_illustration.png) [ustration.png>](https://upload.wikimedia.org/wikipedia/commons/b/b8/Aeolipile_illustration.png). Acesso em: 09 out. 2017.
- [11] SIEMENS. *Gas turbine SGT-A35 RB*. Disponível em: [<https://www.energy.siemens.com/nl/en/fossil-power](https://www.energy.siemens.com/nl/en/fossil-power-generation/gas-turbines/industrial-rb211-gt30.htm#content=Description)[generation/gas-turbines/industrial-rb211](https://www.energy.siemens.com/nl/en/fossil-power-generation/gas-turbines/industrial-rb211-gt30.htm#content=Description) [gt30.htm#content=Description>](https://www.energy.siemens.com/nl/en/fossil-power-generation/gas-turbines/industrial-rb211-gt30.htm#content=Description). Acesso em: 16 out. 2017.
- [12] GE POWER. *Aeroderivative & Heavy Duty Gas Turbines*. Disponível em: [<https://www.gepower.com/gas/gas](https://www.gepower.com/gas/gas-turbines/)[turbines/>](https://www.gepower.com/gas/gas-turbines/). Acesso em: 17 out. 2017.
- [13] *TURBOMACHINERY MAGAZINE*. *Choosing gas turbines: single- vs two-shaft*. Disponível em: [<https://www.turbomachinerymag.com/choosing-gas-turbines](https://www.turbomachinerymag.com/choosing-gas-turbines-single-vs-two-shaft/)[single-vs-two-shaft/>](https://www.turbomachinerymag.com/choosing-gas-turbines-single-vs-two-shaft/). Acesso em: 12 out. 2017.
- [14] BISWAS, S. et al. *Failure analysis of a compressor blade of gas turbine engine*. *Procedia Engineering*, v. 86, p. 933-939, 2014.
- [15] VAN WYLEN, G.J.; SONNTAG, R.E.; BORGNAKKE, C. **Fundamentos da Termodinâmica**. 5ª edição. Editora *Edgard Blücher*, 1997.
- [16] KLEIN, S.; NELLIS, G. *Thermodynamics*. *1 st edition. Cambridge University Press*, 2012.
- <span id="page-61-1"></span>[17] MORAN, M.J.; SHAPIRO, H.N. *Fundamentals of Engineering Thermodynamics*. *5 th edition. John Wiley & Sons Ltd*, 2006.
- <span id="page-61-2"></span>[18] DINCER, I.; ROSEN, M.A. *Exergy: Energy, Environment and Sustainable Development*. *2 nd edition. Elsevier Ltd*, 2013.
- <span id="page-62-0"></span>[19] IBRAHIM, T.K. et al. *Thermal performance of gas turbine power plant based on exergy analysis. Applied thermal engineering*, v. 115, p. 977-985, mar. 2017.
- [20] FONTOURA, J.A.R. **Simulação e análise termodinâmica de plantas de cogeração**. 1990. Monografia (Mestrado) Departamento de Engenharia Mecânica, Pontifícia Universidade Católica do Rio de Janeiro, Rio de Janeiro, 1990.
- [21] BALLI, O.; HEPBASLI, A. *Energetic and exergetic analyses of T56 turboprop engine*. *Energy conversion and management*, v. 73, p. 106-120, mai. 2013.
- <span id="page-62-1"></span>[22] YUCER, C.T. *Thermodynamic analysis of the part load performance for a small scale gas turbine jet engine by using exergy analysis method. Energy*, v. 111, p. 251-259, jun. 2016.
- <span id="page-62-2"></span>[23] BALLI, O. **Advanced exergy analyses of an aircraft turboprop** *engine (TPE). Energy*, v. 124, p. 599-612, fev. 2017.
- <span id="page-62-3"></span>[24] SILVA, R.E.P. **Utilização de biodiesel animal em turbinas a gás**. 2009. Monografia (Mestrado) Faculdade de Engenharia do Campus de Guaratinguetá, Universidade Estadual Paulista, Guaratinguetá, 2009.
- <span id="page-62-4"></span>[25] ZHANG, X.; DINCER, I. *Energy Solutions to Combat Global Warming*. *33rd edition. Springer Iternational Publishing AG*, 2017.
- <span id="page-62-6"></span>[26] SZARGUT, J. *Exergy Methot: Technical and Ecological Applications. 1 st edition. WIT Press*, 2005.
- <span id="page-62-7"></span>[27] PRADELLE, F.A.Y. *Use of biofuels in compression ignition engines – Potential of diesel-biodiesel-ethanol*. 2017. Monografia (Doutorado) Departamento de Engenharia Mecânica, Pontifícia Universidade Católica do Rio de Janeiro, Rio de Janeiro, 2017.
- <span id="page-62-5"></span>[28] ŞÖHRET, Y. et al. *Advanced exergy analysis of an aircraft gas turbine engine: splitting exergy destructions into parts*. *Energy*, v. 90, p. 1219-1228, jul. 2015.
- [29] STEPANOV, V. S. *Chemical energies and exergies of fuels*. *Energy*, v. 20, n. 3, p. 235-242, out. 1994.
- [30] RAKOPOULOS, C. D; GIAKOUMIS, E. G. *Second-law analyses applied to internal combustion engines operation. Progress in energy and combustion science*, v. 32, n. 3, p. 2-47, out. 2005.
- [31] SZARGUT, J. *Die anwendung der exergie in der gekoppelten kraft-wërmewirtschaft. Periodica Polytechnic - Technische Hochschule.* Gliwice, dez. 1965.
- [32] FENG, H. et al. *Availability analysis of using iso-octane/n-butanol blends in spark-ignition engines. Renewable energy*, v. 96, p. 281-294, mai. 2016.
- <span id="page-63-0"></span>[33] SZARGUT, J; STYRYLSKA, T. *Angenärhte bestimmug der exergie von brennstoffen. Brennst-Wärme-Kraft*, v. 16, p. 589-596, 1964.

# **Apêndice I: Relação ar-combustível**

O Apêndice I demonstra os cálculos das razões ar-combustível para o gás natural e para o querosene.

Para que ocorra a combustão completa os princípios estequiométricos devem ser satisfeitos gerando, como produto, dióxido de carbono e água. Deste modo, a equação geral para a combustão de um hidrocarboneto  $C_{\alpha}H_{\beta}$  com ar é dada por [\[27\]:](#page-62-7)

$$
C_{\alpha}H_{\beta} + \left(\alpha + \frac{\beta}{4}\right)\lambda(O_{2} + 3,76N_{2} + 0,0015CO_{2}
$$
  
+ 0,092H<sub>2</sub>O)  

$$
\rightarrow \left(\alpha + 0,0015\left(\alpha + \frac{\beta}{4}\right)\lambda\right)CO_{2}
$$
  
+ 
$$
\left(\frac{\beta}{2} + 0,092\left(\alpha + \frac{\beta}{4}\right)\lambda\right)H_{2}O + \left(\alpha + \frac{\beta}{4}\right)N_{2}
$$
  
+ 
$$
\left(\alpha + \frac{\beta}{4}\right)(\lambda - 1)O_{2}
$$
 (1.1)

Onde os coeficientes estequiométricos são definidos pela conservação da espécie química.

A relação ar-combustível pode ser calculada na forma mássica  $(AF_m)$  ou na forma molar  $(AF_{mol})$ , e ambas estão relacionadas com o peso molecular de ar  $(M_a)$  e de combustível  $\left( M_f \right)$ :

$$
AF_m = \frac{\dot{m}_a}{\dot{m}_f} = \frac{n_a}{n_f} \frac{M_a}{M_f} = AF_{mol} \frac{M_a}{M_f}
$$
 (1.2)

Assim, pode ser feita uma análise análoga para os combustíveis utilizados nas TGs: gás natural e querosene.

## **Gás natural**

De acordo com Ibrahim [\[19\]](#page-62-0) o gás natural será considerado como totalmente composto por  $CH<sub>4</sub>$ , sendo assim o balanço será da forma:

$$
CH_4 + 2\lambda (O_2 + 3,76N_2 + 0,0015CO_2 + 0,092H_2O)
$$
  
\n
$$
\rightarrow (1 + 0,0030\lambda)CO_2 + (2 + 0,184\lambda)H_2O
$$
 (I.3)  
\n
$$
+ 7,52\lambda N_2 + 2(\lambda - 1)O_2
$$

A quantidade molar dos gases de combustão e a fração de cada componente:

$$
n_g = 1 + 2\lambda(3,76 + 0,0015 + 0,092) = 9,71\lambda + 1 \tag{1.4}
$$

$$
f_{N_2} = \frac{7,52\lambda}{9,71\lambda + 1} \tag{1.5}
$$

$$
f_{O_2} = \frac{2(\lambda - 1)}{9.71\lambda + 1} \tag{I.6}
$$

$$
f_{CO_2} = \frac{1 + 0.0030\lambda}{9.71\lambda + 1}
$$
 (1.7)

$$
f_{H_2O} = \frac{2 + 0.184\lambda}{9.71\lambda + 1}
$$
 (1.8)

Portanto, para haver estequiometria:

$$
AF_{mol}^S = 9.71 \tag{I.9}
$$

E como o ar e o combustível possuem massa molar:

$$
M_a = 28,965 \, [g/mol] \tag{I.10}
$$

$$
M_{CH_4} = 16,042 \, [g/mol] \tag{I.11}
$$

Tem-se que:

$$
AF_m^S = AF_{mol}^S \frac{M_a}{M_{CH_4}} = 9.71 \frac{28,965}{16,042} \approx 17.5 \tag{I.12}
$$

## **Querosene**

De acordo com Silva [\[24\]](#page-62-3) e Zhan[g \[25\]](#page-62-4) o querosene será considerado como totalmente composto por  $C_{11}H_{21}$ , sendo assim o balanço será da forma:

$$
C_{11}H_{21} + 16,25\lambda(O_2 + 3,76N_2 + 0,0015CO_2 + 0,092H_2O)
$$
  
\n
$$
\rightarrow (11 + 0,024\lambda)CO_2 + (10,5 + 1,495\lambda)H_2O \quad (I. 13)
$$
  
\n
$$
+ 61,1\lambda N_2 + 16,25(\lambda - 1)O_2
$$

A quantidade molar dos gases de combustão e a fração de cada componente:

$$
n_g = 1 + 16,25\lambda(3,76 + 0,0015 + 0,092) = 78,87\lambda + 1 \quad (1.14)
$$

$$
f_{N_2} = \frac{61,1\lambda}{78,87\lambda + 1}
$$
 (1.15)

$$
f_{O_2} = \frac{16,25(\lambda - 1)}{78,87\lambda + 1}
$$
 (1.16)

$$
f_{CO_2} = \frac{11 + 0.024\lambda}{78.87\lambda + 1}
$$
 (1.17)

$$
f_{H_2O} = \frac{10.5 + 1.495\lambda}{78.87\lambda + 1}
$$
 (1.18)

Portanto, para haver estequiometria:

$$
AF_{mol}^S = 78,87\tag{I.19}
$$

E como o ar e o combustível possuem massa molar:

$$
M_a = 28,965 \, [g/mol] \tag{I.20}
$$

$$
M_{C_{11}H_{21}} = 153,289 \, [g/mol] \tag{I.21}
$$

Tem-se que:

$$
AF_m^S = AF_{mol}^S \frac{M_a}{M_{C_{11}H_{21}}} = 78,87 \frac{28,965}{153,289} \approx 14,9 \tag{1.22}
$$

# **Apêndice II: Código de programação EES**

O Apêndice II contém o código do EES utilizado para modelar o comportamento da TG cujos dados experimentais de entrada podem ser encontrados na tabela 4.5.

{Modelagem Full Load 100%}

{Introdução de dados}

m\_dot\_ar = 204,1 [lbm/s] \* **convert**(lbm/s; kg/s) "vazão mássica de ar" m\_dot\_fuel = 15805,26 [lbm/hr] \* convert (lbm/hr; kg/s) "vazão mássica de combustível" m\_dot\_gas = m\_dot\_ar + m\_dot\_fuel "vazão mássica ar + combustível" T\_ref = T[1] "temperatura de referência, estado morto" T[1] = converttemp (F; K; 59 [F]) "temperatura na entrada do compressor" T[2] = converttemp (F; K; 936,4 [F]) "temperatura na saída do compressor"

T[4] = converttemp (F; K; 1593 [F]) "temperatura na saída da HPT"

T[5] = converttemp (F; K; 988,3 [F]) "temperatura na saída da LPT"

P\_ref = P[1] "pressão de referência, estado morto" P[1] = 14,696 [psia] \* **convert**(psia; kPa) "pressão na entrada do compressor" P[2] = 343,9 [psia] \* **convert**(psia; kPa) "pressão na saída do compressor" P[3] = 0,9670 \* P[2] "queda de pressão modelada em Balli, 2017 - 2 T" P[4] = 70,98 [psia] \* **convert**(psia; kPa) "pressão na saída da HPT" P[5] = 14,696 [psia] \* **convert**(psia; kPa) "pressão na saída da LPT" rc = P[2] / P[1] "razão de compressão"

R = 8,3144621E-3 [kJ/(mol\*K)] "constante universal dos gases"

M CH4 = 16,042E-3 [kg/mol] "massa molar do GN" M ar = 28,965E-3 [kg/mol] "massa molar do ar" M  $N2 = 28,01E-3$  [kg/mol] "massa molar do N2" M\_O2 = 32E-3 [kg/mol] "massa molar do O2" M\_CO2 = 44,01E-3 [kg/mol] "massa molar do CO2" M\_H2O = 18,02E-3 [kg/mol] "massa molar do H2O"

Q\_N2 = 0,72 [kJ/mol] "exergia química do N2" Q\_O2 = 3,97 [kJ/mol] "exergia química do O2" Q\_CO2 = 19,87 [kJ/mol] "exergia química do CO2" Q\_H2O = 9,49 [kJ/mol] "exergia química do H2O"

LHV\_CH4 = 19000 [BTU/lbm] \* **convert**(BTU/lbm; kJ/kg) "LHV do gás natural" xi\_CH4 = 1,06 "tipicamente para GN (Ibrahim, 2017)"

eta\_GT\_net = 0,3993 "eficiência líquida total na GT"

{Potência dos componentes}

cp\_ar[1] = (1,0189) - (0,13784E-3) \* T[1] + (1,9843E-7) \* T[1]^2 + (4,2399E-10) \* T[1]^3 -(3,7632E-13) \* T[1]^4 "cp do ar à T[1]" cp\_ar[2] = (1,0189) - (0,13784E-3) \* T[2] + (1,9843E-7) \* T[2]^2 + (4,2399E-10) \* T[2]^3 -(3,7632E-13) \* T[2]^4 "cp do ar à T[2]"

cp\_gas[3] = (0,991615) + (6,99703E-8) \* T[3] + (2,7129E-10) \* T[3]^2 - (1,22442E-13) \* T[3]^3 "cp do gás à T[3]" cp\_gas[4] = (0,991615) + (6,99703E-8) \* T[4] + (2,7129E-10) \* T[4]^2 - (1,22442E-13) \* T[4]^3 "cp do gás à T[4]" cp\_gas[5] =  $(0.991615) + (6.99703E-8) * T[5] + (2.7129E-10) * T[5]<sup>2</sup> - (1.22442E-13) *$ T[5]^3 "cp do gás à T[5]"

W\_dot\_compressor = m\_dot\_ar \* (cp\_ar[2] \* T[2] - cp\_ar[1] \* T[1]) "pontência do compressor" W dot HPT = m dot gas  $*(cp$  gas[3]  $*$  T[3] - cp\_gas[4]  $*$  T[4]) "pontência da HPT" W\_dot\_LPT = m\_dot\_gas \* (cp\_gas[4] \* T[4] - cp\_gas[5] \* T[5]) "pontência da LPT"

W\_dot\_GT\_net = W\_dot\_HPT + W\_dot\_LPT - W\_dot\_compressor "potência líquida na GT"

{Análise estequiométrica}

AF\_mol = 2 \* (4,76 + 0,0935) "relação ar - combustível para haver estequiometria" AF\_mar = AF\_mol \* M\_ar / M\_CH4 "relação ar - combustível mássica"

 $lambda = (1 / AF\_mar) * (m\_dot\_ar / m\_dot\_fuel)$ 

f\_N2 = 7,52 \* lambda / (1 + AF\_mol \* lambda) "fração de N2 nos gases de combustão" f  $O2 = 2$  \* (lambda - 1) / (1 + AF mol \* lambda) "fração de O2 nos gases de combustão" f\_CO2 = (1 + 0,003 \* lambda) / (1 + AF\_mol \* lambda) "fração de CO2 nos gases de combustão"

f H2O =  $(2 + 0.184 *$  lambda) /  $(1 + AF$  mol \* lambda) "fração de H2O nos gases de combustão"

M\_gas = (f\_N2 \* M\_N2 + f\_O2 \* M\_O2 + f\_CO2 \* M\_CO2 + f\_H2O \* M\_H2O) "massa molar do gás de combustão"

{Exergias físicas}

"exergias físicas relacionadas à temperatura" x\_T[1] = cp\_ar[1] \* ((T[1] - T\_ref) - T\_ref \* **ln**(T[1] / T\_ref)) x\_T[2] = cp\_ar[2] \* ((T[2] - T\_ref) - T\_ref \* **ln**(T[2] / T\_ref))  $x$ <sup>T</sup>[3] = cp\_gas[3]  $\cdot$  ((T[3] - T\_ref) - T\_ref \* **ln**(T[3] / T\_ref)) x\_T[4] = cp\_gas[4] \* ((T[4] - T\_ref) - T\_ref \* **ln**(T[4] / T\_ref)) x\_T[5] = cp\_gas[5] \* ((T[5] - T\_ref) - T\_ref \* **ln**(T[5] / T\_ref))

"exergias físicas relacionadas à pressão" x  $P[1] = R * T$  ref \*  $ln(P[1] / P$  ref) / M ar x\_P[2] = R \* T\_ref \* **ln**(P[2] / P\_ref) / M\_ar  $x$  P[3] = R  $*$  T\_ref  $*$  **ln**(P[3] / P\_ref) / M\_gas x  $P[4] = R * T$  ref \*  $ln(P[4] / P$  ref) / M\_gas x  $P[5] = R * T$  ref \*  $ln(P[5] / P$  ref) / M\_gas

"exergias físicas"

 $x$  F[1] =  $x$  P[1] +  $x$  T[1]  $x_F[2] = x_P[2] + x_T[2]$  $x_F[3] = x_P[3] + x_T[3]$  $x_F[4] = x_P[4] + x_T[4]$  $x_F[5] = x_P[5] + x_T[5]$ 

"taxa de exergia física"  $X_d$  ot  $F[1] = x_F[1] * m_d$  ot ar  $X$  dot  $\overline{F[2]} = x \overline{F[2]} * m$  dot ar  $X_dot_F[3] = x_F[3] * m_dot_g$  $X_dot_F[4] = x_F[4] * m_dot_g$ as  $X_dot_F[5] = x_F[5] * m_dot_g$ 

{Exergias químicas}

x Q = ((f N2 \* Q N2 + f O2 \* Q O2 + f CO2 \* Q CO2 + f H2O \* Q H2O) + (R \* T\_ref) \* (f\_N2 \* **ln**(f\_N2) + f\_O2 \* **ln**(f\_O2) + f\_CO2 \* ln(f\_CO2) + f\_H2O \* ln(f\_H2O))) / M\_gas "exergia química da combustão"

X dot  $Q = x Q^*$  m dot gas "taxa exergética na combustão" x Q fuel = LHV CH4 \* xi CH4 "exergia química do combustível"

{Exergias totais}

X\_dot[1] = X\_dot\_F[1] "exergia total no ponto 1"  $X_d$  dot[2] =  $X_d$  dot $F$ [2] "exergia total no ponto 2" X\_dot[3] = X\_dot\_F[3] + X\_dot\_Q "exergia total no ponto 3" X\_dot[4] = X\_dot\_F[4] "exergia total no ponto 4" X\_dot[5] = X\_dot\_F[5] "exergia total no ponto 5" X\_dot[6] = x\_Q\_fuel \* m\_dot\_fuel "exergia total do combustível"

#### {Balanço exergético}

X\_dot[1] + W\_dot\_compressor = X\_dot[2] + X\_dot\_destr[1] "balanço exergético do compressor" X dot[2] + X dot[6] = X dot[3] + X dot destr[2] "balanço exergético da câmara de combustão" X dot[3] = X dot[4] + W dot HPT + X\_dot\_destr[3] "balanço exergético da HPT" X dot[4] = X dot[5] + W dot LPT + X dot destr[4] "balanço exergético da LPT"

#### {Eficiências exergéticas}

eta\_x\_compressor = 1 - (X\_dot\_destr[1] / (W\_dot\_compressor + X\_dot[1])) "eficiência exergética do compressor" eta\_x\_combustion = 1 - (X\_dot\_destr[2] / (X\_dot[2] + X\_dot[6])) "eficiência exergética da combustão" eta\_x\_HPT = 1 - (X\_dot\_destr[3] / X\_dot[3]) "eficiência exergética da HPT" eta\_x\_LPT = 1 - (X\_dot\_destr[4] / X\_dot[4]) "eficiência exergética da LPT" eta\_x\_GT\_net = W\_dot\_GT\_net / (X\_dot[6]) "eficiência exergética total líquida (gas turbine)" eta x GT = (W dot HPT + W dot LPT) / (X dot[6]) "eficiência exergética total (gas turbine)"

#### {Balanço energético}

Tc = (T[2] + T[1]) / 2 "media da diferença de temperaturas na compressão" cp\_ar = (1,0189) - (0,13784E-3) \* Tc + (1,9843E-7) \* Tc^2 + (4,2399E-10) \* Tc^3 -(3,7632E-13) \* Tc^4 "cp médio do ar na compressão" k compressor = 1 / (1 - R / (M ar \* cp\_ar)) "k na compressão"  $\overline{T[2]} = \overline{T[1]} * (1 + 1 / \overline{eta\_compression} * \overline{(rc'}((k\_compression - 1) / k\_compression) - 1))$ "eficiência energética na compressão"

m\_dot\_ar \* cp\_ar[2] \* T[2] + eta\_combustion \* m\_dot\_fuel \* LHV\_CH4 = m\_dot\_gas \* cp\_gas[3] \* T[3] "balanço energético da combustão"

Tg\_HPT = (T[3] + T[4]) / 2 "media da diferença de temperaturas na HPT" cp\_gas\_HPT = (0,991615) + (6,99703E-8) \* Tg\_HPT + (2,7129E-10) \* Tg\_HPT^2 - (1,22442E-13) \* Tg\_HPT^3 "cp médio do gás na HPT" k\_HPT = 1 / (1 - R / (M\_gas \* cp\_gas\_HPT)) "k na HPT" T[4] = T[3] \* (1 - eta\_HPT \* (1 - (P[4] / P[3])^((k\_HPT - 1) / k\_HPT))) "eficiência energética na HPT"

Tg\_LPT = (T[4] + T[5]) / 2 "media da diferença de temperaturas na LPT" cp\_gas\_LPT = (0,991615) + (6,99703E-8) \* Tg\_LPT + (2,7129E-10) \* Tg\_LPT^2 - (1,22442E-13) \* Tg\_LPT^3 "cp médio do gás na LPT" k LPT =  $1 / (1 - R / (M gas * cp gas LPT))$  "k na LPT"  $T[5]$  = T[4] \* (1 - eta\_LPT \* (1 - (P[5]  $\overline{P}$  P[4]) $\overline{P}$ ((k\_LPT - 1) / k\_LPT))) "eficiência energética na LPT"

eta GT net = W dot GT net / (m dot fuel \* LHV CH4) "eficiência energética total líquida (gas turbine)" eta\_GT = (W\_dot\_HPT + W\_dot\_LPT) / (m\_dot\_fuel \* LHV\_CH4) "eficiência energética total (gas turbine)"